# Do BERTs Learn to Use Browser User Interface? Exploring Multi-Step Tasks with Unified Vision-and-Language BERTs

Anonymous ACL submission

#### Abstract

 Unifying models by reducing task-specific structures have been studied to facilitate the transfer of learned knowledge. A text-to-text framework has pushed the unification of the model. However, the framework remains lim- ited because it does not allow contents with a layout for input and has a basic assumption that the task can be solved in a single step. To ad- dress these limitations, in this paper, we explore a new framework in which a model performs a task by manipulating displayed web pages in multiple steps. We develop two types of task web pages with different levels of difficulty and propose a BERT extension for the frame- work. We trained the BERT extension with 016 those task pages jointly, and the following ob-017 servations were made. (1) The model maintains its performance greater than 80% of that of the original BERT separately fine-tuned in a single- step framework in five out of six tasks. (2) The model learned to solve both tasks of difficulty level. (3) The model did not generalize effec- tively on unseen tasks. These results suggest that although room for improvement exists, we can transfer BERTs to multi-step tasks, such as using graphical user interfaces.

## 027 1 Introduction

 Prior studies have attempted to unify models for processing natural language to facilitate the trans- fer of learned knowledge by reducing task-specific [s](#page-8-0)tructures. For example, [Radford et al.](#page-9-0) [\(2018\)](#page-9-0); [De-](#page-8-0) [vlin et al.](#page-8-0) [\(2019\)](#page-8-0) suggest that language models with a generic structure, Transformer [\(Vaswani et al.,](#page-10-0) [2017\)](#page-10-0), are effective. [Raffel et al.](#page-9-1) [\(2020\)](#page-9-1) proposed a text-to-text framework which converts tasks into a problem where a model receives and generates text. [Cho et al.](#page-8-1) [\(2021\)](#page-8-1) extended the input of the text-to-text framework to accommodate images.

 However, existing research on unified models remains limited. First, the models proposed by [Cho et al.](#page-8-1) [\(2021\)](#page-8-1) use a linear sequence of text and several images as input. However, they are not

<span id="page-0-0"></span>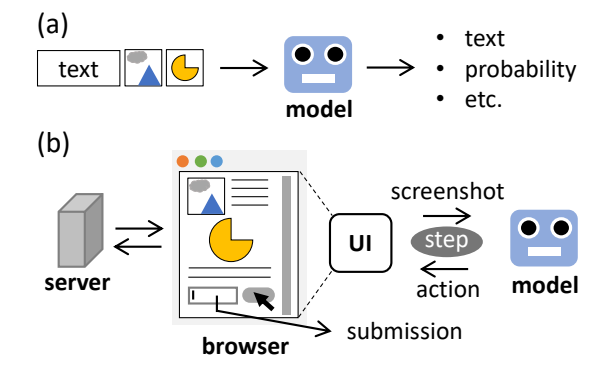

Figure 1: Comparison of task frameworks. (a) Conventional frameworks assume single-step tasks in which a model takes a sequence of text and images to generate an output. (b) In our framework, we make a task as web pages, which allow structured contents, hyperlinks and scripts. The page design decides how to *submit* an answer (e.g., choose a button or input text). A model completes a task in *multiple steps* using the browser user interface (BUI). The model take a screenshot to output an action for each step. (e.g., click or keystroke).

designed to handle input with a layout. Second, **043** existing unified models assume single-step tasks. **044** Task-specific design still must be completed when **045** applying these models to compound tasks, such **046** as reading a single document and subsequently **047** searching for missing information. The latter chal- **048** lenge is more difficult to address because meth- **049** ods for using a transformer in multiple-step tasks, **050** have not yet been fully established. Although **051** transformer-based models have been successful in **052** many language-related tasks such as language un- **053** derstanding [\(Wang et al.,](#page-10-1) [2019\)](#page-10-1), question answer- **054** ing [\(Rajpurkar et al.,](#page-9-2) [2016\)](#page-9-2), visual question answer- **055** ing [\(Antol et al.,](#page-8-2) [2015\)](#page-8-2), and referring expression **056** comprehension [\(Kazemzadeh et al.,](#page-8-3) [2014\)](#page-8-3), never- **057** theless, these are single-step tasks. **058**

In this study, we investigate the following re- **059** search question to address this limitation: *Can mod-* **060** *els complete tasks using user interfaces (UIs) that* **061** *are integrated with visual input content?* We pro- **062**

- 
- 
- 

- 
- 
- 

 pose a task framework in which tasks are written as web pages, and models complete those tasks via browser UI (Figure [1\)](#page-0-0). The essence of our study is the model that uses graphical UIs. The reason we chose a browser instead of other options such as an operating systems is that web pages are eas- ier to create than native software and browsers are connectable to real services.

 We formulate the interaction between a browser and a model (§ [3\)](#page-2-0), and create task pages based [o](#page-10-1)n the existing datasets, including GLUE [\(Wang](#page-10-1) [et al.,](#page-10-1) [2019\)](#page-10-1), SQuAD [\(Rajpurkar et al.,](#page-9-2) [2016\)](#page-9-2) and VQA [\(Antol et al.,](#page-8-2) [2015\)](#page-8-2) (§ [4\)](#page-2-1). Our formulation ensures that the model actions are general and prim- itive to enable further extension. Our tasks include not only single-page but also multi-page tasks that require page jumps to diversify the goal of actions. We introduce a BERT [\(Devlin et al.,](#page-8-0) [2019\)](#page-8-0) exten- sion with a simple memory mechanism and pre- training for actions (§ [5\)](#page-4-0). In our experiments, we train our model in a multi-task setting. We vali- date whether our model can learn in the framework and compare it with the models in other framework based on the same BERT. We show that our pre- training and memory mechanisms are effective and analyze the models' ability to solve unseen tasks  $(\S 6)$  $(\S 6)$ . Code will be available online<sup>[1](#page-1-0)</sup>.

# **090** Our contributions:

- **191** We propose a framework, in which unified mod-**092** els perform tasks with a browser UI, that enables **093** the study of models involving multi-step tasks.
- **094** By designing multi-page tasks that require page **095** transition, we demonstrate how the proposed **096** framework can expand the task landscape.
- **097** We introduced a BERT extension and demon-**098** strate its ability to learn diverse tasks (GLUE, **099** SQuAD, VQA, and multi-page tasks) jointly.

# **<sup>100</sup>** 2 Related Work

# **101** 2.1 Execution Style of Unified Models

 Unified Models aim to reduce task-specific struc- tures to promote learning different tasks jointly such that learned knowledge can be shared between **tasks<sup>[2](#page-1-1)</sup>**. After the success of transformer-based lan- [g](#page-9-3)uage models (LMs) [\(Devlin et al.,](#page-8-0) [2019;](#page-8-0) [Radford](#page-9-3) [et al.,](#page-9-3) [2019\)](#page-9-3) and their visual extensions [\(Lu et al.,](#page-9-4) [2019;](#page-9-4) [Li et al.,](#page-9-5) [2019a;](#page-9-5) [Tan and Bansal,](#page-9-6) [2019;](#page-9-6) [Chen](#page-8-4)

[et al.,](#page-8-4) [2020;](#page-8-4) [Su et al.,](#page-9-8) [2020\)](#page-9-8), unified models with **109** transformers have received significant attention. **110**

We can categorize unified transformers in terms 111 of task execution: *task-specific head* and *text gen-* **112** *eration* styles. The task-specific head style shares **113** most model weights between tasks and provides **114** a head for each task. ViLBERT-MT [\(Lu et al.,](#page-9-9) **115** [2020\)](#page-9-9) and UniT [\(Hu and Singh,](#page-8-6) [2021\)](#page-8-6) use this style. **116** The **text generation** style employs text generation 117 to bridge the differences in output between tasks. **118** [G](#page-8-7)PT-2 [\(Radford et al.,](#page-9-3) [2019\)](#page-9-3) and GPT-3 [\(Brown](#page-8-7) **119** [et al.,](#page-8-7) [2020\)](#page-8-7) show that large pre-trained models can **120** multitask in the text region by changing the prompt. **121** T5 [\(Raffel et al.,](#page-9-1) [2020\)](#page-9-1) and VL-T5 [\(Cho et al.,](#page-8-1) **122** [2021\)](#page-8-1), which extends T5 to vision, also employ **123** this style. The text generation style can be applied **124** to, in principle, all tasks that can be expressed in a **125** text-to-text format. Our framework is in this line of **126** study. A model manipulates web pages that define **127** a task via general actions. As a result, it extends the **128** tasks to what can be rendered in a browser screen **129** while keeping the model structure. We refer to this 130 style as the **BUI action** style. **131** 

# 2.2 Vision-and-Language Tasks **132**

Document AI is a technique for automatically read- **133** [i](#page-8-8)ng, understanding, and analyzing documents [\(Cui](#page-8-8) **134** [et al.,](#page-8-8) [2021\)](#page-8-8). Our work relates to studies on HTML **135** documents. [Tanaka et al.](#page-9-10) [\(2021\)](#page-9-10); [Chen et al.](#page-8-9) [\(2021\)](#page-8-9) **136** proposed reading comprehension datasets on web **137** pages. [Wu et al.](#page-10-2) [\(2021\)](#page-10-2); [Li et al.](#page-9-11) [\(2021a\)](#page-9-11) proposed **138** pretrained models for HTML documents. Although **139** documents are processed differently (such as us- **140** ing screenshots or incorporating hierarchy of the **141** elements), prior studies were concerned with a vi- **142** sually rich layout. Our focus is on the interaction **143** between models and the documents. **144**

UI modeling is an emerging topic, and [Bai et al.](#page-8-10) **145** [\(2021\)](#page-8-10); [He et al.](#page-8-11) [\(2021\)](#page-8-11) have pre-trained UI models **146** for mobile devices to obtain better representations **147** for the UI in terms of understanding tasks, such as **148** predicting the application type or retrieving similar **149** UI components. [Li et al.](#page-9-12) [\(2021b\)](#page-9-12) proposed a multi- **150** task UI model that can answer questions about the **151** UI. While the questions include commands e.g.,  $152$ 'Go to the next screen', they are limited to single- **153** step commands. By contrast, our models use UIs **154** by recurrently generating actions. **155**

[V](#page-8-12)ision-and-language navigation (VLN) [\(Ander-](#page-8-12) **156** [son et al.,](#page-8-12) [2018;](#page-8-12) [Das et al.,](#page-8-13) [2018;](#page-8-13) [Shridhar et al.,](#page-9-13) **157** [2020\)](#page-9-13) studies models that follow instructions in **158**

<span id="page-1-1"></span><span id="page-1-0"></span><sup>1</sup>[https://url.will.be.replaced/](#page-8-4)

<sup>&</sup>lt;sup>2</sup>[While it is a kind of multi-task learning \(Caruana,](#page-8-4) [1997;](#page-8-5) [Ruder,](#page-9-7) [2017\), it often does not have the central tasks.](#page-8-4)

 a physical space, such as room. VLN tasks have progressed in action generation with V&L models. Recent studies used pre-trained LMs to encode in- structions [\(Li et al.,](#page-9-14) [2019b;](#page-9-14) [Majumdar et al.,](#page-9-15) [2020;](#page-9-15) [Hong et al.,](#page-8-14) [2021;](#page-8-14) [Qi et al.,](#page-9-16) [2021\)](#page-9-16). However, the visual input rarely contains long text because the target is a physical space. Combination of views with a long text and actions remains a challenge.

#### <span id="page-2-0"></span>**<sup>167</sup>** 3 Task Formulation with Browser UI

 In this study, the term browser refers to software for accessing web pages. A browser renders web pages, navigates to a new page when a hyperlink is clicked, and executes the scripts on a page internally.

 Our formulation focuses on browsers that run on [3](#page-2-2) **personal computers<sup>3</sup>. We assume that the browser**  input devices are a mouse and keyboard, and that the browser provides a screenshot. At each step, the model partially observes the state of web pages from a screenshot to output an action. The cursor position is drawn as a dot in the screenshot. We ap- ply the action to the browser and waited for a period **of time** ( $\sim 500$ ms)<sup>[4](#page-2-3)</sup> for the browser to complete internal computation (e.g., rendering, navigating). Subsequently, we take the next screenshot. In con- clusion, suppose a screenshot of the visible area of **a** page  $s_i$  and model's action  $a_i$  at step i, then the **model predicts**  $a_i$  from  $s_i$ :

**186**  $a_i = \text{Model}(s_i), \ s_{i+1} = \text{Brouser}(a_i).$ 

**187** Note that the current framework does not support **188** video or audio contents that progress independently **189** of the model's actions owing to this formulation.

 Fixed-size screenshot. In lieu of inputting a whole page by using a screenshot with variable size or scale, we use fixed-size screenshots and give the models actions to move their visible area. Such actions are suitable for pages that dynamically load additional parts and avoid unexpected long inputs. Actions. Table [1](#page-2-4) presents the actions defined. The actions cover using a mouse, keystrokes and mov- ing the visible area. The unit of keystrokes is the model's vocabulary. A model selects one action for each step. Thus, if a task requires inputting a sen- tence to a text box, the model will move the cursor to a text box (MOVETO), click it (CLICK), and

<span id="page-2-4"></span>

| scope | action name      | description                 |
|-------|------------------|-----------------------------|
| mouse | MOVETO(x, y)     | move the cursor to $(x, y)$ |
| mouse | <b>CLICK</b>     | right click.                |
| key   | TOKEN(word)      | type characters in a word   |
| key   | <b>SPACE</b>     | type space key              |
| key   | <b>BACKSPACE</b> | type backspace key          |
| key   | <b>ENTER</b>     | type enter key              |
| view  | LEFT             | move the view to the left   |
| view  | RIGHT            | move the view to the right  |
| view  | UР               | move the view to the up     |
| view  | <b>DOWN</b>      | move the view to the down   |

Table 1: Defined actions. MOVETO and TOKEN take the arguments specified in the parentheses.

enter tokens (TOKEN). **203**

#### <span id="page-2-1"></span>4 Task Pages **<sup>204</sup>**

In the BUI framework, tasks are written as web **205** pages. Although there are no restrictions on the **206** layout of the pages, we used layouts that have an **207** instruction, a main content, and an answer form for **208** simplicity. We assumed that a task example has a **209** single answer. Figure [2](#page-3-0) summarizes task pages we **210** made. This section describes the types of task page **211** and how to obtain gold actions for training. **212**

#### 4.1 Types of Task Page **213**

(a) Pre-Training for Actions (PTA). Prior **214** knowledge of interface usage, such as the use of **215** clickable buttons, could assist more efficient learn- **216** ing of tasks in the BUI by avoiding situations where **217** models learn such knowledge and reasoning (e.g., **218** reading comprehension) simultaneously. We intro- **219** duced pre-training for actions: a set of small tasks **220** that focus on moving the *cursor*, clicking a *button*, **221** inputting *text*, and moving the visible *area*. As **222** shown in Figure [2,](#page-3-0) in PTA tasks, the instructions **223** are written at the top of the screen, and the model **224** succeeds if it follows the instruction. We generated **225** task instances using templates (in Appendix [C.2\)](#page-11-0). **226**

(b) Single-page tasks. To evaluate to what ex- **227** tent models can solve traditional tasks in BUI, **228** we created tasks of this type based on existing **229** datasets. We used GLUE [\(Wang et al.,](#page-10-1) [2019\)](#page-10-1) and **230** SQuAD [\(Rajpurkar et al.,](#page-9-2) [2016,](#page-9-2) [2018\)](#page-9-17) for natu- **231** ral language understanding and VQA [\(Antol et al.,](#page-8-2) **232** [2015\)](#page-8-2) for visual grounding. Task pages of this type **233** involve scrolling pages and submitting answers. **234** We chose answer forms that matched the format of **235** those datasets. We used buttons for GLUE (classifi- **236** cation), and a text box for SQuAD and VQA (ques- **237** tion answering). The condition for success is to **238** submit the correct answer of the original datasets. 239

<span id="page-2-2"></span> ${}^{3}$ Firefox Firefox ([https://www.mozilla.org/en-US/](https://www.mozilla.org/en-US/firefox/) [firefox/](https://www.mozilla.org/en-US/firefox/)) was adopted as the browser and Selenium (<https://www.selenium.dev/>), which is an automation tool for browser operations, was used to apply the model's actions to the browser.

<span id="page-2-3"></span>An internal server was used. Accessing external servers could require additional time.

<span id="page-3-0"></span>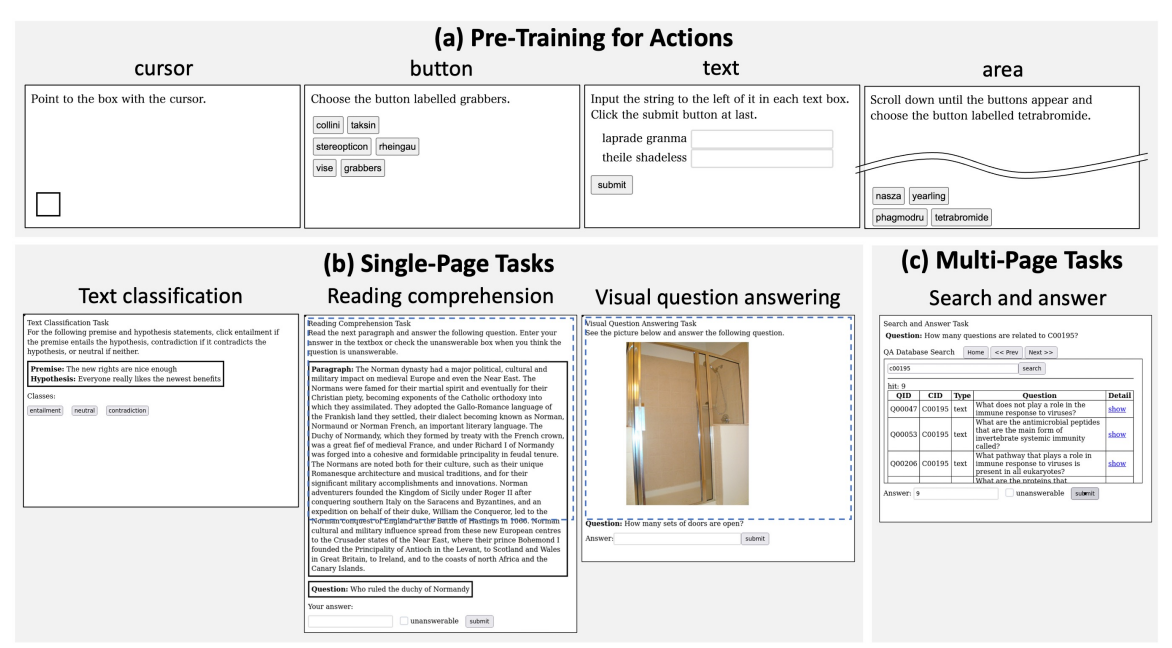

Figure 2: Three types of task page and the examples. (a) Pre-training for actions. In the *area* task, a blank space exists between the instructions and the buttons so that a model needs to scroll until the buttons are visible. (b) Single-page tasks. The rectangles outlined by the blue dotted lines represent the initial visible area. (c) Multi-page tasks. Models can make page transitions within the child frames embedded in the outer page.

 (c) Multi-page tasks. This type introduces page transitions to focus more on procedural tasks that BUI enables. We designed Search and An- swer (SA) task (Figure [3\)](#page-3-1). For the task, we made databases on question answering tasks by sampling the contexts (paragraphs or images) and questions from SQuAD and VQA. We assigned unique ids to the contexts and questions. Task pages of SA are linked to one of those databases that can be queried with the search UI. The goal of the tasks is to answer a question about the database using the search UI. We prepared four groups to verify whether the models can handle different questions:

- SA-H: *How many questions are related to CID?* requires querying a given Context ID (CID) and answering the number of Hits.
- SA-Q: *What is the question of QID?* requires identification of the question correspond-ing to a given Question ID (QID).
- SA-QID: *What is the QID of QUESTION?* requires identification of the QID corresponding to a given question.
- SA-A: *Answer the question of QID.* requires answering the question corresponding to a given QID.

 While SA-H, -Q, and -QID can be answered di- rectly from the search results, SA-A requires mod- els to display a detailed page to produce the an-swers. Appendix [C.3](#page-15-0) provides further detail.

<span id="page-3-1"></span>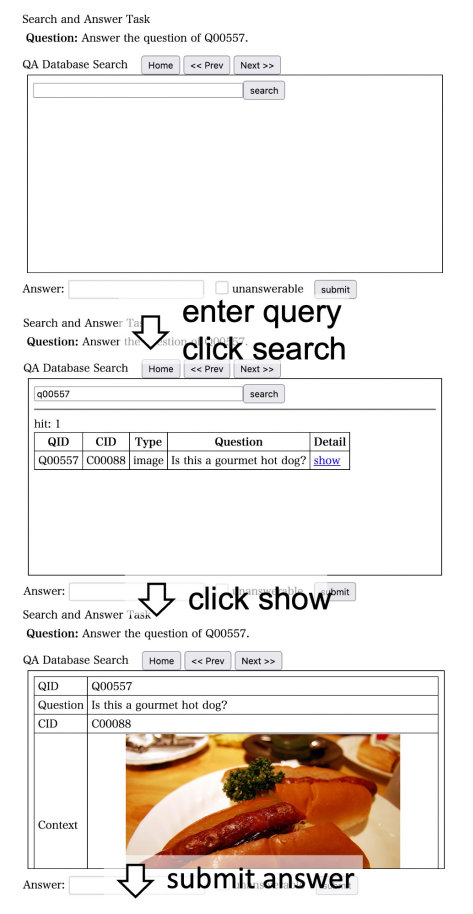

Figure 3: Example pages for the SA-A task. All the SA tasks share the page design. The task pages include an initial page, search result, and detail page. The result changes depending on the query. Models are required to jump between those pages to answer the question.

<span id="page-4-1"></span>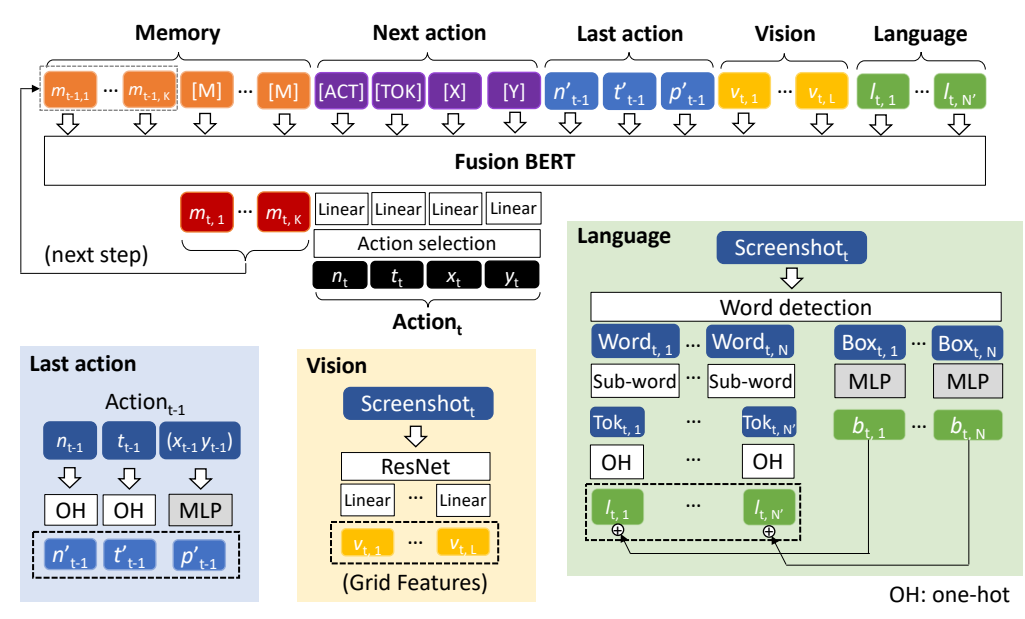

Figure 4: Overview of BUI-BERT. It consists of a pre-trained BERT (Fusion BERT), which takes vision, language, memory, and some auxiliary tokens to output the next action. The model adds position and segment embeddings to each token in the same way as the original BERT (omitted in the view).

#### **269** 4.2 Creating Gold Sequences

 Supervised learning was used to train the pro- posed BUI model because the probability of com- pleting a task by randomly acting on a page ap- pears small. To record gold sequences of action- screenshot pairs, we manually created rules for each task and manipulated task pages loaded in a browser following the rules. We designed the rules to identify the contents on a task page once and to take actions to submit answers.

**279** Individual rules are listed as follows. Note that **280** each rule breaks down further into the actions.

- **281** GLUE. Scroll down until the buttons appear (to **282** view all contents). Click the correct button.
- **283** SQuAD and VQA. Scroll down until the submit **284** form appears. If the question is unanswerable, **285** check unanswerable. Otherwise, type the answer **286** in the text box. Click the submit button.
- **287** SA-H. Query the CID in an instruction. Submit **288** the number of hit records.
- **289** SA-Q. Query the QID in an instruction. Scroll **290** down until the record related to the query appears. **291** Submit the corresponding question.
- **292** SA-QID. We swapped the question and QID in **293** the SA-Q rule. We used only the first three tokens **294** of the question to reduce the number of actions.
- **295** SA-A. Query QID in an instruction. Click the **296** 'show' link to display the context. View the entire **297** context to produce the answer for the question **298** corresponding to the QID. Submit the answer.

## <span id="page-4-0"></span>5 BUI-BERT **<sup>299</sup>**

This section describes how to extend the pre-trained **300** BERT<sub>small</sub> to manipulate the browser UI. A small 301 language model was used instead of pre-trained **302** professional models with standard size (e.g., Lay- **303** outLM) owing to the multiple long sequences re- **304** quired by the BUI setup. As illustrated in Figure [4,](#page-4-1) **305** vision, language, memory, and some auxiliary to- **306** kens are fused with fusion BERT to obtain the next **307** action. We initialized the weight of fusion BERT **308** based on the weight of the pre-trained BERT and **309** pre-trained the model using the PTA tasks. **310**

## **5.1 Vision Input** 311

We used grid features from a pre-trained convolu- **312** tional neural network similar to [Huang et al.](#page-8-15) [\(2020\)](#page-8-15), **313** considering the speed and amount of data. We en- **314** coded the screenshot at each step with a frozen **315** pre-trained ResNet [\(He et al.,](#page-8-16) [2016\)](#page-8-16)<sup>[5](#page-4-2)</sup> followed by 316 a trainable fully connected layer. **317**

#### **5.2 Language Input** 318

To treat words as a separate modality, we detected **319** words from a screenshot and broke down the words **320** into sub-words using the BERT tokenizer. To avoid **321** the necessity to consider detection errors, a word- **322** based OCR was emulated by inserting span tags **323** between words in the HTML pages. While this **324** emulation works both in text content and labels on **325**

<span id="page-4-2"></span><sup>5</sup> Pre-trained ResNet18 bundled with PyTorch Vision.

**326** the buttons, it does not capture text in text boxes. A **327** detection example can be found in Appendix [D.1.](#page-15-1)

 Location embedding. We added location embed- ding to each sub-word embeddings to indicate the location on a screenshot. The word bounding  $box<sup>6</sup>$  $box<sup>6</sup>$  $box<sup>6</sup>$  was encoded by a trainable MLP. Sub-words in a word share the location embedding of the word.

#### **333** 5.3 Memory Mechanism

**330**

 Completing a task over several steps requires mem-335 ory. Our memory mechanism used  $2 \times K$  embed- dings. The first half K was copied from the previ- ous memory output, and the second half was filled with the [M] embedding, a trainable one-hot vector. After fusing inputs, we retained the K encoded em- beddings corresponding to the second half for the next step. During training, we inputted the memory embeddings recurrently while the number of steps did not exceed the maximum (50 in our study).

#### **344** 5.4 Auxiliary Inputs

 Last action. The last action is represented with the embeddings of the action name, the cursor position, [7](#page-5-2) and the sub-word<sup>7</sup>. We used trainable one-hot vectors for the action name and the sub-word em- beddings. We encoded the cursor position using the same MLP as the word location [8](#page-5-3) **350** .

**351** Next action. We appended trainable one-hot vec-**352** tors for [ACT], [TOK], [X], and [Y] tokens and **353** inputted these tokens to predict the next action.

#### **354** 5.5 Next Action Prediction and Loss

 We predicted the next action from the embeddings that the fusion BERT encoded the [ACT], [TOK], [X], and [Y] tokens. Suppose the encoded embed-358 digns are  $e_{\text{act}}$ ,  $e_{\text{Tok}}$ ,  $e_{\text{x}}$ , and  $e_{\text{y}}$ . We first classified the action name from eact. We then classified the token id in Fusion BERT's vocabulary from etok **for TOKEN** and the pixel coordinate<sup>[9](#page-5-4)</sup> from  $e_x$  and e<sup>y</sup> for MOVETO. All embeddings are projected to the class distributions with trainable linear layers. During training, we used the Softmax cross-entropy loss for the action name, token, x, and y. These were evenly added in a mini-batch:

367  $L_{\rm mb} = \langle L_{\rm name} \rangle + \langle L_{\rm token} \rangle + \langle L_{\rm x} \rangle + \langle L_{\rm y} \rangle,$ 

368 where  $\langle \cdot \rangle$  denotes average for non-pad labels.

<span id="page-5-7"></span>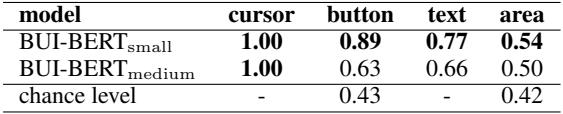

Table 2: Exact match accuracy of BUI-BERTs on Pre-Training for Actions. Models were trained on the four tasks jointly. Chance levels of the button and area tasks were calculated as reciprocals of the number of buttons.

# <span id="page-5-0"></span>**6 Experiments<sup>[10](#page-5-5)</sup> 369**

First, we trained our BUI models on the PTA tasks **370** to pre-train the models. Second, we trained the **371** BUI models in the multi-task setting; thereafter, we **372** compared the BUI models to the models with dif- **373** ferent task styles. Finally, we analyzed the models. **374**

#### 6.1 Pre-Traing for Actions **375**

We trained small and medium sized BUI-BERTs<sup>[11](#page-5-6)</sup> 376 on PTA tasks jointly with 60k training examples. **377** Setup. The memory length of both models was 64. **378** We set the screen at  $640px \times 448px$  and resized the 379 screenshots by half before inputting to ResNet18. **380** The maximum epoch was 50. We tracked the vali- **381** dation loss at the end of each epoch and used the **382** model with the smallest validation loss for the eval- **383** uation with the actual browser. During evaluation, **384** the trial was stopped and considered a failure if a **385** model did not submit an answer within 1.5 times **386** the number of steps in the gold sequences. We used **387** the ADAM optimizer [\(Kingma and Ba,](#page-8-17) [2014\)](#page-8-17) with **388** a fixed learning rate of 5e-5 and accumulated the **389**

Results. Table [2](#page-5-7) presents the results of the PTA **391** tasks. Our models performed well in the cursor, **392** button, and text tasks. The accuracy on the area **393** task was above the chance level, but it was lower **394** than the button task. The reason could be that the **395** area task requires the models to remember the label **396** in the instruction. This result suggests that room **397** for improvement exists in the memory mechanism. **398**

gradient such that the mini-batch size was 128. **390**

#### 6.2 Main Tasks **399**

We trained the pre-trained BUI-BERTs on **400** CoLA [\(Warstadt et al.,](#page-10-3) [2019\)](#page-10-3), STS-B [\(Cer et al.,](#page-8-18) **401** [2017\)](#page-8-18), MNLI-matched [\(Williams et al.,](#page-10-4) [2018\)](#page-10-4), **402** SQuADv2, VQAv2, and our SA tasks jointly. The **403** number of training examples were 8.6 k, 5.7 k, 393 404 k, 130 k, 444 k, and 50 k, respectively. The first **405** three tasks are from the GLUE benchmark. **406**

<span id="page-5-1"></span><sup>6</sup> (center x, center y, width, and height). All elements were normalized by the width or height of a screenshot.

<span id="page-5-2"></span><sup>&</sup>lt;sup>7</sup> For actions unrelated to the cursor position or sub-word, their embeddings were filled with zeros.

<span id="page-5-3"></span><sup>&</sup>lt;sup>8</sup>Width and height were set to zero

<span id="page-5-4"></span> $9x \in \{1, ..., \text{screen width}\}\$ and  $y \in \{1, ..., \text{screen height}\}.$ 

<span id="page-5-6"></span><span id="page-5-5"></span> $10$ Note that our results are based on a single run.

<sup>&</sup>lt;sup>11</sup>Initialized with the pre-trained BERTs from https://github.com/google-research/bert

<span id="page-6-0"></span>

| model               | base LM               | #params | exec. style       | architecture                              |
|---------------------|-----------------------|---------|-------------------|-------------------------------------------|
| $BERTsmall$ /+V     |                       | 31M/42M | task-spec. head   | BERT (Devlin et al., 2019)                |
| $BERTsmall-s2s+V$   | BERT <sub>small</sub> | 74M     | text gen.         | Enc-dec from Pr. LMs (Rothe et al., 2020) |
| $BUI-BERTsmall$     |                       | 42M     | <b>BUI</b> action | BUI-BERT (our base BUI model)             |
| $BUI-BERT_{medium}$ | $BERT_{medium}$       | 54M     | <b>BUI</b> action | BUI-BERT (our BUI model)                  |
| $T5$ -small+V       | T5-small              | 72M     | text gen.         | T5 (Raffel et al., 2020)                  |

<span id="page-6-2"></span>Table 3: Models to be compared. Model with +V use an image input obtained from a frozen pre-trained ResNet18. Of the #params, ResNet18 and its related layers account for approximately 11M.

| model               | multi-task       | <b>CoLA</b><br>M | $STS-B$<br>P | <b>MNLI-m</b><br>macro f1 | VOAv2<br>acc. | SOuAD <sub>v2</sub><br>exact. | SА<br>acc. |
|---------------------|------------------|------------------|--------------|---------------------------|---------------|-------------------------------|------------|
| $BERTsmall/+V$      | n <sub>o</sub>   | 31.3             | 81.2         | 75.8                      | 42.9/51.4     | 56.8                          |            |
| $BERTsmall-s2s+V$   | $w$ / $\circ$ SA | $0.0\,$          | 82.5         | 75.5                      | 51.4          | 47.0                          |            |
|                     |                  |                  |              |                           |               |                               |            |
| $BUI-BERTsmall$     | all              | $-1.0$           | 72.6         | 70.5                      | 48.1          | 49.1                          | 63.4       |
| $BUI-BERT_{medium}$ | all              | $-2.0$           | 78.2         | 75.7                      | 48.8          | 52.2                          | 65.1       |
| $T5$ -small+V       | w/o SA           | 9.5              | 86.9         | 81.8                      | 52.4          | 70.3                          |            |

Table 4: Overall scores on the validation splits. M and P denote Matthews' and Pearson's correlation, respectively.

 Compared models. Table [3](#page-6-0) shows the summary. **BERT**<sub>small</sub>/+V: To estimate the upper bound of per-**formance, we fine-tuned BERT**<sub>small</sub> to each task independently, except SA, with task-specific heads. **BERT**<sub>small</sub>-s2s+V, T5-small+V: For comparison with text generation models, we prepared an encoder-decoder model whose encoder and de- coder weights were initialized based on the weights 415 of BERT<sub>small</sub>, and T5-small<sup>[12](#page-6-1)</sup>. We trained those models on all the tasks except for SA jointly. The input sequences were generated such that they pro- vided the most complete information required to solve a task, for example, task description, question, and class labels, using templates (in Appendix [B.1\)](#page-10-5).

 The models with the suffix +V use an image in- put for VQA. We obtained the grid features using ResNet18 in a manner similar to BUI-BERTs. We inserted the features into the head of the input em-beddings. Appendix [B.2](#page-10-6) provides further details.

 Setup. We trained all models in 10 epochs. We tracked the validation loss at the end of each epoch to select the best model. The other conditions for BUI-BERTs were the same as those for the PTA training. We optimized the hyper-parameters for the compared models (see Appendix [B.3\)](#page-10-7).

**432** Results. Table [4](#page-6-2) summarizes the results. A compar-<sup>433</sup> ison between BERT<sub>small</sub>/+V and BUI-BERT<sub>small</sub> 434 shows that the performance of BUI-BERT<sub>small</sub> was 435 80-90% of that of the original BERT<sub>small</sub> fine-**436** tuned on each task separately with classification 437 heads. BUI-BERT<sub>small</sub> obtained lower scores than 438 **BERT**<sub>small</sub>-s2s+V. This indicates that the BUI ac-**439** tion style is more challenging than the language **440** generation style; however, the models can learn **441** in the BUI framework. The improvement of BUI-

#### 6.3 Analysis **451**

Ablation study. We added two models to vali- **452** date PTA and the memory mechanism. For BUI- **453** BERT<sub>small</sub> w/o PTA, we initialized its weight with 454 BERT<sub>small</sub> and directly trained it on the multi- 455 task training. For BUI-BERT<sub>small</sub> w/o mem, we 456 omitted the memory sequence. This model was **457** re-initialized and trained on PTA. Table [5](#page-7-0) shows **458** the results. Ablated models were lower than BUI- **459** BERT<sub>small</sub> on almost all the tasks. This shows that 460 PTA and the memory mechanism is effective. Espe- **461** cially, BUI-BERT<sub>small</sub> w/o mem largely degraded 462 on the SA tasks. This suggests that memory plays **463** important role in the interactive tasks. **464**

SA tasks. BUI-BERT<sub>small/medium</sub> achieved high 465 accuracy on the SA-QID, -Q, and -H as presented **466** in Table [5.](#page-7-0) By contrast, the accuracy of the SA-A **467** for those models is low. BUI-BERT<sub>small/medium</sub> 468 failed to submit an answer in half/one-third of the **469** cases. This indicates those models didn't fully **470** learn to click on the 'show' hyperlinks. Although **471** BUI-BERTs can learn the procedures that consist **472** of querying text, reading a table, and inputting an **473** answer, this contrast suggests those models need **474** many examples to learn how to use the UI elements. **475** Unseen tasks. We used three GLUE tasks: **476**

BERT<sub>medium</sub> suggests that LMs with higher perfor-  $442$ mance will give larger gains. T5 can be a candidate 443 owing to the highest scores. We leave for future **444** work the BUI model based on the encoder-decoder **445** LM as our base BERT is an encoder-only LM. Note **446** that the small CoLA scores in the multi-task set- **447** ting can be due to the relatively small training data. **448** Applying dynamic sampling of examples [\(Lu et al.,](#page-9-9)  $449$ [2020\)](#page-9-9) might mitigate the inequality. **450**

<span id="page-6-1"></span><sup>12</sup>Weights from https://huggingface.co/t5-small

<span id="page-7-0"></span>

|                              |         | <b>CoLA</b> | $STS-B$ | <b>MNLI-m</b> | <b>VOAv2</b> | SQuADv2 | <b>Search and Answer (SA)</b> |      |      |      |      |
|------------------------------|---------|-------------|---------|---------------|--------------|---------|-------------------------------|------|------|------|------|
|                              |         | -all        | -all    | -all          | -all         | -all    | -QID                          | -Q   | -H   | -A   | -all |
|                              | # steps | 2           | ↑       | 2.0           | 5.8          | 9.2     | 23.0                          | 30.8 | 13.1 | 19.4 | 24.0 |
|                              | #cases  | 1043        | 1500    | 9815          | 214354       | 11873   | 1623                          | 1634 | 182  | 1561 | 5000 |
|                              | metric  | М           | P       | macro f1      | acc.         | exact   | acc.                          | acc. | acc. | acc. | acc. |
| $BUI-BERTsml$                | #sub    | 1042        | 1500    | 9815          | 213294       | 10444   | 1547                          | 1624 | 172  | 753  | 4096 |
|                              | score   | $-1.0$      | 72.6    | 70.5          | 48.1         | 49.1    | 86.1                          | 82.7 | 94.0 | 16.1 | 63.4 |
| w/o PTA                      | #sub    | 1040        | 1500    | 9813          | 213206       | 10254   | 1359                          | 1622 | 131  | 755  | 3867 |
|                              | score   | $-2.0$      | 11.1    | 68.0          | 46.0         | 44.9    | 49.3                          | 75.5 | 70.9 | 5.0  | 46.0 |
| w/o mem                      | #sub    | 1043        | 1500    | 9815          | 212406       | 8423    | 679                           | 1210 | 55   | 106  | 1264 |
|                              | score   | 0.0         | 50.1    | 69.0          | 46.9         | 32.3    | 22.1                          | 1.0  | 10.4 | 0.4  | 8.0  |
|                              | #sub    | 1041        | 1500    | 9814          | 213562       | 10335   | 1541                          | 1627 | 171  | 1060 | 4399 |
| $\text{BUI-BERT}_{\rm med.}$ | score   | $-1.5$      | 78.2    | 75.8          | 48.8         | 52.2    | 90.9                          | 93.0 | 72.0 | 8.1  | 65.1 |

Table 5: Ablation study with the validation splits. #steps : the averaged numbers of steps in the gold sequences. #cases : the number of cases evaluated. #sub : the number of cases where the model made a submission. We counted the cases with no submission as failure cases. M and P represent Matthews' and Pearson's correlation, respectively.

<span id="page-7-1"></span>

| $(\#cor / \#sub)$   | WNLI  | <b>MRPC</b> | SST-2   |
|---------------------|-------|-------------|---------|
| #cases              | 71    | 408         | 872     |
| $T5$ -small+V       | 0/0   | 0/0         | 124/155 |
| $BERTsmall-s2s+V$   | 8/14  | 0/0         | 1/2     |
| $BUI-BERTsmall$     | 20/35 | 169/238     | 160/359 |
| $BUI-BERT_{medium}$ | 9/18  | 11/31       | 27/57   |

Table 6: Unseen task evaluation on the validation splits. #sub (#cor) : the number of cases where the model was successful in submitting an answer (a correct answer). #cases : the number of cases evaluated.

 [W](#page-8-19)NLI [\(Levesque et al.,](#page-9-19) [2012\)](#page-9-19), MRPC [\(Dolan and](#page-8-19) [Brockett,](#page-8-19) [2005\)](#page-8-19), and SST-2 [\(Socher et al.,](#page-9-20) [2013\)](#page-9-20). Those were two-choice tasks, and their similarity to the learned tasks was differed. WNLI and MNLI were textual entailment tasks. MRPC and STS-B were equivalence and similarity tasks. SST-2 is a sentiment prediction, which was new to the models. Table [6](#page-7-1) presents the results. Nudged by the answer form of buttons, the BUI-BERTs can submit across the tasks. However, the number of times submitted and correct answers was low in all of those task.

#### **<sup>488</sup>** 7 Discussion

 Thus far, we constructed the BUI framework to test whether it can serve as a foundation for uni- fied models. Experiments demonstrated that BUI- BERTs can learn different tasks in a single model using general inputs and outputs and an objec- tive function. Our tasks include multi-step pro- cedures, indicating that BUI models can go be- yond the single-step assumption. In particular, the BUI framework could be suitable for the dynamic grounding study [\(Chandu et al.,](#page-8-20) [2021\)](#page-8-20).

 Generalization performance is the key to a uni- fied model that is more valuable than a single model for multiple tasks. As shown in our analysis, the ability of BUI models to complete unseen tasks remained limited. The generalization of BUI models involves both reasoning and procedure. Using **504** larger LMs will be effective if sufficient compu- **505** tational resources are available. Such LMs will **506** improve linguistic reasoning and the understanding **507** of instructions that explain procedures. However, **508** LMs pre-trained on text distribution are not trained **509** to perform procedures and thus need a large amount **510** of training examples to learn procedures. We could **511** obtain the examples by perturbing the task pages **512** we made (e.g., changing the font size and contents **513** position) and converting existing datasets. **514**

Finally, we point out the problem structure be- **515** hind SA tasks, in which a model transfers some **516** processing to an external program (database search **517** in this case). Our results suggest that transformer **518** LMs with an interactive framework may address **519** this structure. A hierarchical system could be con- **520** sidered with specialized programs and a model that **521** *uses* such program to achieve both performance **522** and generality. Now might be a time to ask the **523** question: To what extent should unified models **524** unify task-related processing in their weights? **525**

#### 8 Conclusion **<sup>526</sup>**

In this work, we demonstrated that BERT can be **527** applied to a task framework that requires multiple **528** actions to use a browser UI. In multi-task training, **529** our BERT extension with a memory mechanism **530** learned to solve six tasks according to the UI, in- **531** cluding hyperlinks, provided by the task pages. Si- **532** multaneously, we observed the low ability to solve **533** unseen tasks. It is worth noting that the proposed **534** solution could be limited by the small model size **535** and a lack of diversity of task pages. In future work, **536** we aim to create and evaluate larger models using **537** memory-efficient methods. We hope this study will **538** inspire the future design of unified models. **539**

#### **<sup>540</sup>** References

- <span id="page-8-12"></span>**541** Peter Anderson, Qi Wu, Damien Teney, Jake Bruce, **542** Mark Johnson, Niko Sünderhauf, Ian Reid, Stephen **543** Gould, and Anton Van Den Hengel. 2018. [Vision-](https://openaccess.thecvf.com/content_cvpr_2018/html/Anderson_Vision-and-Language_Navigation_Interpreting_CVPR_2018_paper.html)**544** [and-Language Navigation: Interpreting Visually-](https://openaccess.thecvf.com/content_cvpr_2018/html/Anderson_Vision-and-Language_Navigation_Interpreting_CVPR_2018_paper.html)**545** [Grounded Navigation Instructions in Real Environ-](https://openaccess.thecvf.com/content_cvpr_2018/html/Anderson_Vision-and-Language_Navigation_Interpreting_CVPR_2018_paper.html)**546** [ments.](https://openaccess.thecvf.com/content_cvpr_2018/html/Anderson_Vision-and-Language_Navigation_Interpreting_CVPR_2018_paper.html) In *Proceedings of the IEEE Conference on* **547** *Computer Vision and Pattern Recognition*, pages **548** 3674–3683.
- <span id="page-8-2"></span>**549** Stanislaw Antol, Aishwarya Agrawal, Jiasen Lu, Mar-**550** garet Mitchell, Dhruv Batra, C. Lawrence Zitnick, **551** and Devi Parikh. 2015. [VQA: Visual Question An-](https://openaccess.thecvf.com/content_iccv_2015/html/Antol_VQA_Visual_Question_ICCV_2015_paper.html)**552** [swering.](https://openaccess.thecvf.com/content_iccv_2015/html/Antol_VQA_Visual_Question_ICCV_2015_paper.html) In *Proceedings of the IEEE International* **553** *Conference on Computer Vision*, pages 2425–2433.
- <span id="page-8-10"></span>**554** Chongyang Bai, Xiaoxue Zang, Ying Xu, Srinivas **555** Sunkara, Abhinav Rastogi, Jindong Chen, and Blaise **556** Agüera y Arcas. 2021. [UIBert: Learning Generic](https://doi.org/10.24963/ijcai.2021/235) **557** [Multimodal Representations for UI Understanding.](https://doi.org/10.24963/ijcai.2021/235) **558** In *Proceedings of the Thirtieth International Joint* **559** *Conference on Artificial Intelligence*, pages 1705– **560** 1712.
- <span id="page-8-7"></span>**561** Tom B Brown, Benjamin Mann, Nick Ryder, Melanie **562** Subbiah, Jared Kaplan, Prafulla Dhariwal, Arvind **563** Neelakantan, Pranav Shyam, Girish Sastry, Amanda **564** Askell, et al. 2020. [Language Models are Few-Shot](https://arxiv.org/abs/2005.14165) **565** [Learners.](https://arxiv.org/abs/2005.14165) *arXiv preprint arXiv:2005.14165*.
- <span id="page-8-5"></span>**566** Rich Caruana. 1997. [Multitask Learning.](https://link.springer.com/article/10.1023/A:1007379606734) *Machine* **567** *Learning*, 28:pages 41–75.
- <span id="page-8-18"></span>**568** Daniel Cer, Mona Diab, Eneko Agirre, Iñigo Lopez-**569** Gazpio, and Lucia Specia. 2017. [SemEval-2017](https://doi.org/10.18653/v1/S17-2001) **570** [Task 1: Semantic Textual Similarity Multilingual](https://doi.org/10.18653/v1/S17-2001) **571** [and Crosslingual Focused Evaluation.](https://doi.org/10.18653/v1/S17-2001) In *Proceed-***572** *ings of the 11th International Workshop on Semantic* **573** *Evaluation*, pages 1–14.
- <span id="page-8-20"></span>**574** Khyathi Raghavi Chandu, Yonatan Bisk, and Alan W **575** Black. 2021. [Grounding 'Grounding' in NLP.](https://doi.org/10.18653/v1/2021.findings-acl.375) In **576** *Findings of the Association for Computational Lin-***577** *guistics: ACL-IJCNLP 2021*, pages 4283–4305.
- <span id="page-8-9"></span>**578** Xingyu Chen, Zihan Zhao, Lu Chen, JiaBao Ji, Danyang **579** Zhang, Ao Luo, Yuxuan Xiong, and Kai Yu. 2021. **580** [WebSRC: A Dataset for Web-Based Structural Read-](https://aclanthology.org/2021.emnlp-main.343)**581** [ing Comprehension.](https://aclanthology.org/2021.emnlp-main.343) In *Proceedings of the 2021 Con-***582** *ference on Empirical Methods in Natural Language* **583** *Processing*, pages 4173–4185.
- <span id="page-8-4"></span>**584** Yen-Chun Chen, Linjie Li, Licheng Yu, Ahmed El **585** Kholy, Faisal Ahmed, Zhe Gan, Yu Cheng, and **586** Jingjing Liu. 2020. [UNITER: Learning UNiversal](https://link.springer.com/chapter/10.1007/978-3-030-58577-8_7) **587** [Image-TExt Representations.](https://link.springer.com/chapter/10.1007/978-3-030-58577-8_7) In *The 2020 European* **588** *Conference on Computer Vision*, pages 104–120.
- <span id="page-8-1"></span>**589** Jaemin Cho, Jie Lei, Hao Tan, and Mohit Bansal. 2021. **590** [Unifying Vision-and-Language Tasks via Text Gener-](https://proceedings.mlr.press/v139/cho21a.html)**591** [ation.](https://proceedings.mlr.press/v139/cho21a.html) In *Proceedings of the 38th International Con-***592** *ference on Machine Learning*, volume 139, pages **593** 1931–1942.
- <span id="page-8-8"></span>Lei Cui, Yiheng Xu, Tengchao Lv, and Furu Wei. 2021. **594** [Document AI: Benchmarks, Models and Applica-](https://arxiv.org/abs/2111.08609) **595** [tions.](https://arxiv.org/abs/2111.08609) *arXiv preprint arXiv:2111.08609*. **596**
- <span id="page-8-13"></span>Abhishek Das, Samyak Datta, Georgia Gkioxari, Stefan **597** Lee, Devi Parikh, and Dhruv Batra. 2018. [Embodied](https://openaccess.thecvf.com/content_cvpr_2018/html/Das_Embodied_Question_Answering_CVPR_2018_paper.html) **598** [Question Answering.](https://openaccess.thecvf.com/content_cvpr_2018/html/Das_Embodied_Question_Answering_CVPR_2018_paper.html) In *Proceedings of the IEEE* **599** *Conference on Computer Vision and Pattern Recog-* **600** *nition*, pages 1–10. **601**
- <span id="page-8-0"></span>Jacob Devlin, Ming-Wei Chang, Kenton Lee, and **602** Kristina Toutanova. 2019. [BERT: Pre-training of](https://doi.org/10.18653/v1/N19-1423) **603** [Deep Bidirectional Transformers for Language Un-](https://doi.org/10.18653/v1/N19-1423) **604** [derstanding.](https://doi.org/10.18653/v1/N19-1423) In *Proceedings of the 2019 Conference* **605** *of the North American Chapter of the Association* **606** *for Computational Linguistics: Human Language* **607** *Technologies, Volume 1*, pages 4171–4186. **608**
- <span id="page-8-19"></span>[W](https://www.aclweb.org/anthology/I05-5002)illiam B. Dolan and Chris Brockett. 2005. [Auto-](https://www.aclweb.org/anthology/I05-5002) **609** [matically Constructing a Corpus of Sentential Para-](https://www.aclweb.org/anthology/I05-5002) **610** [phrases.](https://www.aclweb.org/anthology/I05-5002) In *Proceedings of the Third International* **611** *Workshop on Paraphrasing*. **612**
- <span id="page-8-16"></span>Kaiming He, Xiangyu Zhang, Shaoqing Ren, and Jian **613** Sun. 2016. [Deep Residual Learning for Image Recog-](https://openaccess.thecvf.com/content_cvpr_2016/html/He_Deep_Residual_Learning_CVPR_2016_paper.html) **614** [nition.](https://openaccess.thecvf.com/content_cvpr_2016/html/He_Deep_Residual_Learning_CVPR_2016_paper.html) In *Proceedings of the IEEE conference on* **615** *computer vision and pattern recognition*, pages 770– **616** 778. **617**
- <span id="page-8-11"></span>Zecheng He, Srinivas Sunkara, Xiaoxue Zang, Ying Xu, **618** Lijuan Liu, Nevan Wichers, Gabriel Schubiner, Ruby **619** Lee, and Jindong Chen. 2021. [ActionBert: Lever-](https://ojs.aaai.org/index.php/AAAI/article/view/16741) **620** [aging User Actions for Semantic Understanding of](https://ojs.aaai.org/index.php/AAAI/article/view/16741) **621** [User Interfaces.](https://ojs.aaai.org/index.php/AAAI/article/view/16741) In *Proceedings of the AAAI Con-* **622** *ference on Artificial Intelligence*, volume 35, pages **623** 5931–5938. **624**
- <span id="page-8-14"></span>Yicong Hong, Qi Wu, Yuankai Qi, Cristian Rodriguez- **625** Opazo, and Stephen Gould. 2021. [VLN BERT: A](https://openaccess.thecvf.com/content/CVPR2021/html/Hong_VLN_BERT_A_Recurrent_Vision-and-Language_BERT_for_Navigation_CVPR_2021_paper.html) **626** [Recurrent Vision-and-Language BERT for Naviga-](https://openaccess.thecvf.com/content/CVPR2021/html/Hong_VLN_BERT_A_Recurrent_Vision-and-Language_BERT_for_Navigation_CVPR_2021_paper.html) **627** [tion.](https://openaccess.thecvf.com/content/CVPR2021/html/Hong_VLN_BERT_A_Recurrent_Vision-and-Language_BERT_for_Navigation_CVPR_2021_paper.html) In *Proceedings of the IEEE/CVF Conference* **628** *on Computer Vision and Pattern Recognition*, pages **629** 1643–1653. **630**
- <span id="page-8-6"></span>[R](https://openaccess.thecvf.com/content/ICCV2021/html/Hu_UniT_Multimodal_Multitask_Learning_With_a_Unified_Transformer_ICCV_2021_paper.html)onghang Hu and Amanpreet Singh. 2021. [UniT: Mul-](https://openaccess.thecvf.com/content/ICCV2021/html/Hu_UniT_Multimodal_Multitask_Learning_With_a_Unified_Transformer_ICCV_2021_paper.html) **631** [timodal Multitask Learning With a Unified Trans-](https://openaccess.thecvf.com/content/ICCV2021/html/Hu_UniT_Multimodal_Multitask_Learning_With_a_Unified_Transformer_ICCV_2021_paper.html) **632** [former.](https://openaccess.thecvf.com/content/ICCV2021/html/Hu_UniT_Multimodal_Multitask_Learning_With_a_Unified_Transformer_ICCV_2021_paper.html) In *Proceedings of the IEEE/CVF Interna-* **633** *tional Conference on Computer Vision (ICCV)*, pages **634** 1439–1449. **635**
- <span id="page-8-15"></span>Zhicheng Huang, Zhaoyang Zeng, Bei Liu, Dongmei Fu, **636** and Jianlong Fu. 2020. [Pixel-BERT: Aligning Image](https://arxiv.org/abs/2004.00849) **637** [Pixels with Text by Deep Multi-Modal Transformers.](https://arxiv.org/abs/2004.00849) **638** *arXiv preprint arXiv:2004.00849*. **639**
- <span id="page-8-3"></span>Sahar Kazemzadeh, Vicente Ordonez, Mark Matten, **640** and Tamara Berg. 2014. [Referitgame: Referring to](https://aclanthology.org/D14-1086/) **641** [objects in photographs of natural scenes.](https://aclanthology.org/D14-1086/) In *Proceed-* **642** *ings of the 2014 conference on empirical methods in* **643** *natural language processing (EMNLP)*, pages 787– **644** 798. **645**
- <span id="page-8-17"></span>[D](https://arxiv.org/abs/1412.6980)iederik P Kingma and Jimmy Ba. 2014. [Adam: A](https://arxiv.org/abs/1412.6980) **646** [Method for Stochastic Optimization.](https://arxiv.org/abs/1412.6980) *arXiv preprint* **647** *arXiv:1412.6980*. **648**

- <span id="page-9-19"></span>**649** Hector Levesque, Ernest Davis, and Leora Morgenstern. **650** 2012. [The Winograd Schema Challenge.](https://dl.acm.org/doi/10.5555/3031843.3031909) In *Thir-***651** *teenth International Conference on the Principles of* **652** *Knowledge Representation and Reasoning*.
- <span id="page-9-11"></span>**653** Junlong Li, Yiheng Xu, Lei Cui, and Furu Wei. 2021a. **654** [MarkupLM: Pre-training of Text and Markup Lan-](https://arxiv.org/abs/2110.08518)**655** [guage for Visually-rich Document Understanding.](https://arxiv.org/abs/2110.08518) **656** *arXiv preprint arXiv:2110.08518*.
- <span id="page-9-5"></span>**657** Liunian Harold Li, Mark Yatskar, Da Yin, Cho-Jui **658** Hsieh, and Kai-Wei Chang. 2019a. [VisualBERT:](https://arxiv.org/abs/1908.03557) **659** [A simple and performant baseline for vision and lan-](https://arxiv.org/abs/1908.03557)**660** [guage.](https://arxiv.org/abs/1908.03557) *arXiv preprint arXiv:1908.03557*.
- <span id="page-9-14"></span>**661** Xiujun Li, Chunyuan Li, Qiaolin Xia, Yonatan Bisk, **662** Asli Celikyilmaz, Jianfeng Gao, Noah A Smith, and **663** Yejin Choi. 2019b. [Robust Navigation with Lan-](https://aclanthology.org/D19-1159/)**664** [guage Pretraining and Stochastic Sampling.](https://aclanthology.org/D19-1159/) In *Pro-***665** *ceedings of the 2019 Conference on Empirical Meth-***666** *ods in Natural Language Processing and the 9th In-***667** *ternational Joint Conference on Natural Language* **668** *Processing (EMNLP-IJCNLP)*, pages 1494–1499.
- <span id="page-9-12"></span>**669** Yang Li, Gang Li, Xin Zhou, Mostafa Dehghani, and **670** Alexey Gritsenko. 2021b. [VUT: Versatile UI Trans-](https://arxiv.org/abs/2112.05692)**671** [former for Multi-Modal Multi-Task User Interface](https://arxiv.org/abs/2112.05692) **672** [Modeling.](https://arxiv.org/abs/2112.05692) *arXiv preprint arXiv:2112.05692*.
- <span id="page-9-4"></span>**673** Jiasen Lu, Dhruv Batra, Devi Parikh, and Stefan Lee. **674** 2019. [ViLBERT: Pretraining Task-Agnostic Visi-](https://papers.nips.cc/paper/2019/hash/c74d97b01eae257e44aa9d5bade97baf-Abstract.html)**675** [olinguistic Representations for Vision-and-Language](https://papers.nips.cc/paper/2019/hash/c74d97b01eae257e44aa9d5bade97baf-Abstract.html) **676** [Tasks.](https://papers.nips.cc/paper/2019/hash/c74d97b01eae257e44aa9d5bade97baf-Abstract.html) In *Advances in Neural Information Processing* **677** *Systems*, volume 32.
- <span id="page-9-9"></span>**678** Jiasen Lu, Vedanuj Goswami, Marcus Rohrbach, Devi **679** Parikh, and Stefan Lee. 2020. [12-in-1: Multi-Task](https://openaccess.thecvf.com/content_CVPR_2020/html/Lu_12-in-1_Multi-Task_Vision_and_Language_Representation_Learning_CVPR_2020_paper.html) **680** [Vision and Language Representation Learning.](https://openaccess.thecvf.com/content_CVPR_2020/html/Lu_12-in-1_Multi-Task_Vision_and_Language_Representation_Learning_CVPR_2020_paper.html) In **681** *Proceedings of the IEEE/CVF Conference on Com-***682** *puter Vision and Pattern Recognition*, pages 10437– **683** 10446.
- <span id="page-9-15"></span>**684** Arjun Majumdar, Ayush Shrivastava, Stefan Lee, Pe-**685** ter Anderson, Devi Parikh, and Dhruv Batra. 2020. **686** [Improving Vision-and-Language Navigation with](https://www.ecva.net/papers/eccv_2020/papers_ECCV/html/5672_ECCV_2020_paper.php) **687** [Image-Text Pairs from the Web.](https://www.ecva.net/papers/eccv_2020/papers_ECCV/html/5672_ECCV_2020_paper.php) In *European Con-***688** *ference on Computer Vision*, pages 259–274.
- <span id="page-9-21"></span>**689** Stephen Merity, Caiming Xiong, James Bradbury, and **690** Richard Socher. 2016. [Pointer sentinel mixture mod-](https://arxiv.org/abs/1609.07843)**691** [els.](https://arxiv.org/abs/1609.07843) *arXiv preprint arXiv:1609.07843*.
- <span id="page-9-16"></span>**692** Yuankai Qi, Zizheng Pan, Yicong Hong, Ming-**693** Hsuan Yang, Anton van den Hengel, and Qi Wu. **694** 2021. [The Road To Know-Where: An Object-](https://openaccess.thecvf.com/content/ICCV2021/html/Qi_The_Road_To_Know-Where_An_Object-and-Room_Informed_Sequential_BERT_for_ICCV_2021_paper.html)**695** [and-Room Informed Sequential BERT for Indoor](https://openaccess.thecvf.com/content/ICCV2021/html/Qi_The_Road_To_Know-Where_An_Object-and-Room_Informed_Sequential_BERT_for_ICCV_2021_paper.html) **696** [Vision-Language Navigation.](https://openaccess.thecvf.com/content/ICCV2021/html/Qi_The_Road_To_Know-Where_An_Object-and-Room_Informed_Sequential_BERT_for_ICCV_2021_paper.html) In *Proceedings of the* **697** *IEEE/CVF International Conference on Computer* **698** *Vision (ICCV)*, pages 1655–1664.
- <span id="page-9-0"></span>**699** Alec Radford, Karthik Narasimhan, Tim Salimans, and **700** Ilya Sutskever. 2018. [Improving language under-](https://openai.com/blog/language-unsupervised/)**701** [standing by generative pre-training.](https://openai.com/blog/language-unsupervised/) *OpenAI Blog*.
- <span id="page-9-3"></span>Alec Radford, Jeffrey Wu, Rewon Child, David Luan, **702** Dario Amodei, Ilya Sutskever, et al. 2019. [Language](https://d4mucfpksywv.cloudfront.net/better-language-models/language_models_are_unsupervised_multitask_learners.pdf) **703** [Models are Unsupervised Multitask Learners.](https://d4mucfpksywv.cloudfront.net/better-language-models/language_models_are_unsupervised_multitask_learners.pdf) *Ope-* **704** *nAI blog*, 1(8). **705**
- <span id="page-9-1"></span>Colin Raffel, Noam Shazeer, Adam Roberts, Katherine **706** Lee, Sharan Narang, Michael Matena, Yanqi Zhou, **707** Wei Li, and Peter J Liu. 2020. [Exploring the Lim-](https://jmlr.org/papers/v21/20-074.html) **708** [its of Transfer Learning with a Unified Text-to-Text](https://jmlr.org/papers/v21/20-074.html) **709** [Transformer.](https://jmlr.org/papers/v21/20-074.html) *Journal of Machine Learning Research*, **710** 21(140):pages 1–67. **711**
- <span id="page-9-17"></span>Pranav Rajpurkar, Robin Jia, and Percy Liang. 2018. **712** [Know What You Don't Know: Unanswerable Ques-](https://aclanthology.org/P18-2124/) **713** [tions for SQuAD.](https://aclanthology.org/P18-2124/) In *Proceedings of the 56th Annual* **714** *Meeting of the Association for Computational Lin-* **715** *guistics Volume 2*, pages 784–789. **716**
- <span id="page-9-2"></span>Pranav Rajpurkar, Jian Zhang, Konstantin Lopyrev, and **717** Percy Liang. 2016. [SQuAD: 100,000+ Questions for](https://doi.org/10.18653/v1/D16-1264) **718** [Machine Comprehension of Text.](https://doi.org/10.18653/v1/D16-1264) In *Proceedings* **719** *of the 2016 Conference on Empirical Methods in* **720** *Natural Language Processing*, pages 2383–2392. **721**
- <span id="page-9-18"></span>Sascha Rothe, Shashi Narayan, and Aliaksei Severyn. **722** 2020. [Leveraging Pre-Trained Checkpoints for Se-](https://aclanthology.org/2020.tacl-1.18/) **723** [quence Generation Tasks.](https://aclanthology.org/2020.tacl-1.18/) *Transactions of the Asso-* **724** *ciation for Computational Linguistics*, 8:pages 264– **725** 280. **726**
- <span id="page-9-7"></span>[S](https://arxiv.org/abs/1706.05098)ebastian Ruder. 2017. [An Overview of Multi-Task](https://arxiv.org/abs/1706.05098) **727** [Learning in Deep Neural Networks.](https://arxiv.org/abs/1706.05098) *arXiv preprint* **728** *arXiv:1706.05098*. **729**
- <span id="page-9-13"></span>Mohit Shridhar, Jesse Thomason, Daniel Gordon, **730** Yonatan Bisk, Winson Han, Roozbeh Mottaghi, Luke **731** Zettlemoyer, and Dieter Fox. 2020. [ALFRED: A](https://openaccess.thecvf.com/content_CVPR_2020/html/Shridhar_ALFRED_A_Benchmark_for_Interpreting_Grounded_Instructions_for_Everyday_Tasks_CVPR_2020_paper.html) **732** [Benchmark for Interpreting Grounded Instructions](https://openaccess.thecvf.com/content_CVPR_2020/html/Shridhar_ALFRED_A_Benchmark_for_Interpreting_Grounded_Instructions_for_Everyday_Tasks_CVPR_2020_paper.html) **733** [for Everyday Tasks.](https://openaccess.thecvf.com/content_CVPR_2020/html/Shridhar_ALFRED_A_Benchmark_for_Interpreting_Grounded_Instructions_for_Everyday_Tasks_CVPR_2020_paper.html) In *Proceedings of the IEEE/CVF* **734** *conference on computer vision and pattern recogni-* **735** *tion*, pages 10740–10749. **736**
- <span id="page-9-20"></span>Richard Socher, Alex Perelygin, Jean Wu, Jason **737** Chuang, Christopher D. Manning, Andrew Ng, and **738** Christopher Potts. 2013. [Recursive Deep Models for](https://www.aclweb.org/anthology/D13-1170) **739** [Semantic Compositionality Over a Sentiment Tree-](https://www.aclweb.org/anthology/D13-1170) **740** [bank.](https://www.aclweb.org/anthology/D13-1170) In *Proceedings of the 2013 Conference on* **741** *Empirical Methods in Natural Language Processing*, **742** pages 1631–1642. **743**
- <span id="page-9-8"></span>Weijie Su, Xizhou Zhu, Yue Cao, Bin Li, Lewei Lu, **744** Furu Wei, and Jifeng Dai. 2020. [VL-BERT: Pre-](https://openreview.net/forum?id=SygXPaEYvH) **745** [training of Generic Visual-Linguistic Representa-](https://openreview.net/forum?id=SygXPaEYvH) **746** [tions.](https://openreview.net/forum?id=SygXPaEYvH) In *International Conference on Learning Rep-* **747** *resentations*. **748**
- <span id="page-9-6"></span>[H](https://doi.org/10.18653/v1/D19-1514)ao Tan and Mohit Bansal. 2019. [LXMERT: Learning](https://doi.org/10.18653/v1/D19-1514) **749** [Cross-Modality Encoder Representations from Trans-](https://doi.org/10.18653/v1/D19-1514) **750** [formers.](https://doi.org/10.18653/v1/D19-1514) In *Proceedings of the 2019 Conference on* **751** *Empirical Methods in Natural Language Processing* **752** *and the 9th International Joint Conference on Natu-* **753** *ral Language Processing*, pages 5100–5111. **754**
- <span id="page-9-10"></span>Ryota Tanaka, Kyosuke Nishida, and Sen Yoshida. 2021. **755** [VisualMRC: Machine Reading Comprehension on](https://ojs.aaai.org/index.php/AAAI/article/view/17635) **756**
- 
- 
- 
- 
- 
- 
- 
- 
- 
- 

- 
- 
- 

- 
- 
- 
- 
- 

**757** [Document Images.](https://ojs.aaai.org/index.php/AAAI/article/view/17635) In *Proceedings of the AAAI Con-***758** *ference on Artificial Intelligence*, volume 35, pages **759** 13878–13888.

- <span id="page-10-0"></span>**760** Ashish Vaswani, Noam Shazeer, Niki Parmar, Jakob **761** Uszkoreit, Llion Jones, Aidan N Gomez, Łukasz **762** Kaiser, and Illia Polosukhin. 2017. [Attention Is All](https://papers.nips.cc/paper/2017/hash/3f5ee243547dee91fbd053c1c4a845aa-Abstract.html) **763** [You Need.](https://papers.nips.cc/paper/2017/hash/3f5ee243547dee91fbd053c1c4a845aa-Abstract.html) In *Advances in neural information pro-***764** *cessing systems*, pages 5998–6008.
- <span id="page-10-1"></span>**765** Alex Wang, Amanpreet Singh, Julian Michael, Felix **766** Hill, Omer Levy, and Samuel R. Bowman. 2019. **767** [GLUE: A Multi-Task Benchmark and Analysis Plat-](https://openreview.net/forum?id=rJ4km2R5t7)**768** [form for Natural Language Understanding.](https://openreview.net/forum?id=rJ4km2R5t7) In *Inter-***769** *national Conference on Learning Representations*.
- <span id="page-10-3"></span>**770** Alex Warstadt, Amanpreet Singh, and Samuel R. Bow-**771** man. 2019. [Neural Network Acceptability Judg-](https://doi.org/10.1162/tacl_a_00290)**772** [ments.](https://doi.org/10.1162/tacl_a_00290) *Transactions of the Association for Com-***773** *putational Linguistics*, 7:pages 625–641.
- <span id="page-10-4"></span>**774** Adina Williams, Nikita Nangia, and Samuel Bowman. **775** 2018. [A Broad-Coverage Challenge Corpus for Sen-](https://doi.org/10.18653/v1/N18-1101)**776** [tence Understanding through Inference.](https://doi.org/10.18653/v1/N18-1101) In *Proceed-***777** *ings of the 2018 Conference of the North American* **778** *Chapter of the Association for Computational Lin-***779** *guistics: Human Language Technologies, Volume 1*, **780** pages 1112–1122.
- <span id="page-10-2"></span>**781** Te-Lin Wu, Cheng Li, Mingyang Zhang, Tao Chen, **782** Spurthi Amba Hombaiah, and Michael Bender-**783** sky. 2021. [LAMPRET: Layout-Aware Multimodal](https://arxiv.org/abs/2104.08405) **784** [PreTraining for Document Understanding.](https://arxiv.org/abs/2104.08405) *arXiv* **785** *preprint arXiv:2104.08405*.

# **<sup>786</sup>** A Environment Detail

**787 Browser.** We used the following environment to **788** render and execute task pages:

- **789** OS: Ubuntu 18.04, 20.04
- **790** Browser: Firefox version 87.0
- **791** Browser driver: geckodriver 0.29.0
- **792** Selenium: version 3.141.0
- **793** Default font (main text): Dejavu Serif, 16px
- **794** Default font (text, button): 13px

 Packages and libraries. We used Python 3.6 and PyTorch (1.10) to implement our BUI models. For sequence to sequence models, we used the Trans- formers library (4.12). To evaluate SQuAD and  $VQA$ , we used the public scripts<sup>[13](#page-10-8)</sup>.

800 **Training.** We used a NVIDIA V100 GPU with **801** 32 GB VRAM or a NVIDIA RTX 3090 GPU with **802** 24 GM VRAM in each training run.

# A.1 Required Time **803**

We report the required time for our experiments in 804 the Table [7.](#page-11-1) **805**

# B Additional Details on Compared **<sup>806</sup>** Models **<sup>807</sup>**

# <span id="page-10-5"></span>**B.1 Input Templates** 808

We used templates to make the text inputs for the **809** seq2seq models. Table [8](#page-12-0) shows the templates and **810** the rule to fill the sentences in the template for **811** each dataset. We made the templates so that they **812** provided task\_type, instruction, content names and **813** content values. In addition, image embeddings are **814** added to the head of sequence for VQA. We made **815** TASK\_TYPE and INSTRUCTION with reference **816** to the contents of the data set. **817**

# <span id="page-10-6"></span>**B.2 Image Input** 818

First, we resize an given image  $320px \times 224px$ . If 819 the aspect ratio does not match, we center the image **820** and fill in the missing pixels with black pixel. Sec- **821** ond, we input the image to the frozen pre-trained **822** ResNet18 model to obtain the last feature map (C4; **823** 10x7). We flat the feature map in one dimension **824** and input each feature to one fully-connected lin- **825** ear layer, which is trainable, to align the dimension **826** with the hidden dimension of the LM. Finally, we 827 concatenate those features and language embed- **828** dings before adding positional and segment type **829** embeddings. 830

# <span id="page-10-7"></span>**B.3 Hyper-parameters** 831

We used the ADAM optimizer without schedul- **832** ing of learning rate (LR), and enabled Automatic **833** Mixed Precision (AMP). Every training was 10 834 epoch. In a preliminary experiment, we observed **835** that optimization of pre-trained ResNet18 had little **836** impact on the VQA performance, so we only used **837** the frozen setting above. **838** 

**BERT**<sub>small</sub>  $/ +V$ . We fixed the max token length 839 for the GLUE tasks and VQA 300, and for SQuAd **840** 512. We tried six hyper-parameter combination: **841** the mini-batch size from {64, 128, 256}, the **842** LR from {1e-4, 5e-5}. We adopted the hyper- **843** parameter set whose smallest validation loss was **844** the smallest. 845

<span id="page-10-8"></span><sup>13</sup>SQuAD : [https://rajpurkar.github.](https://rajpurkar.github.io/SQuAD-explorer/) [io/SQuAD-explorer/](https://rajpurkar.github.io/SQuAD-explorer/) and VQA : [https:](https://github.com/GT-Vision-Lab/VQA) [//github.com/GT-Vision-Lab/VQA](https://github.com/GT-Vision-Lab/VQA).

<span id="page-11-1"></span>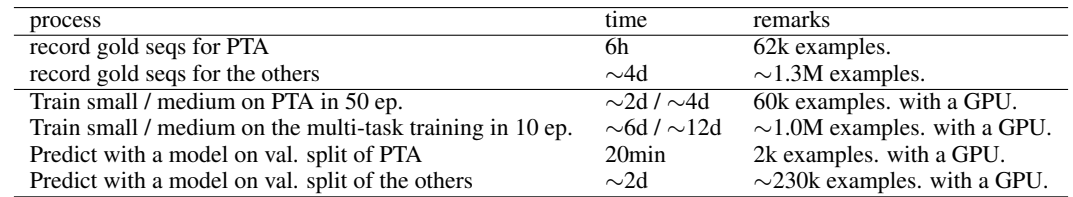

Table 7: Required time. Since we used several servers with the different configurations, those values are approximations. Gold sequences are reusable if the screensize, tokenization and actions of the models are identical. We saved the screenshots and actions of a single example in a single json file, and read it from disks each time we used it. We used float32 for the training. We also tried float16 with automated mix precision. Although it reduced the training time by about 30% (we doubled the batchsize using the reduced memory space), it sometimes caused NaNs and stop the training. Therefore, we did not use it this time.

**T5-small+V and BERT**<sub>small</sub>-s2s+V. We fixed the base mini-batch size 32, the max token length for text-only tasks 512 and for text-and-image tasks 432 (+70 image embeddings). We tried six hyper-parameter combination: gradient accumula-**tion from** {1, 4} and LR from {1e-4, 5e-5, 1e-5}. We adopted the hyper-parameter set whose smallest validation loss was the smallest. In the T5-small+V training with the LR 1e-4 and the AMP enabled, we sometimes saw NaNs in training losses after several epochs. We ignored such losses and continued the training. (Unlike the case of BUI-BERT, NaNs did not occur in the parameters of the model.) The best hyper-parameters were (1, 1e-4) for T5-small+V, 860 and (4, 5e-5) for BERT<sub>small</sub>-s2s+V

#### 861 **B.4 Classification with Seq2Seq models**

 For classification tasks, we considered the model failed to submit an answer when the generated text did not exactly match any class labels specified in the instruction.

#### **<sup>866</sup>** C Tasks in the BUI setup

#### **867** C.1 Instructions for Answer Forms

 Here, we shows the instructions and answer forms as images. Figure [5](#page-13-0) shows the SQuAD and VQA pages. Figure [6](#page-13-1) shows the task pages for the GLUE tasks. Figure [7](#page-14-0) and Figure [8](#page-14-1) show the task pages for the SA tasks. Instructions are basically the same as the counter parts for the seq2seq models shown in Table [8](#page-12-0) except for that word choices are changed so that they fit to the screen.

#### <span id="page-11-0"></span>**876** C.2 Templates for Pre-Training for Actions

**Vocabulary.** We made a vocabulary from the training split of the Wikitext103 [\(Merity et al.,](#page-9-21) [2016\)](#page-9-21) corpus. We kept the words that consist of only alphabets and numbers. We lower-cased the

**words.** 881

Sets of words in the instructions are expanded **882** to make the variation. We sampled one uniformly **883** from the instructions for a task instance. **884**

# C.2.1 Cursor **885** Instructions: **886** • Move the cursor in the box. **887** • Point to the box with the cursor. **888**

The coordinates of the box was sampled from a **889** window uniformly. C.2.2 Button **891** Instructions: **892** • {Click, Push, Press, Choose, Select} the but- **893** ton labelled WORD. **894** • {Click, Push, Press, Choose, Select} the **895** WORD button. 896 WORD was sampled from the vocabulary. **897** C.2.3 Text **898 Instructions:** 899 • {Type, Enter, Input} the string to the left of it **900** in each text box. Click the submit button at **901 last.** 902 Each string was made by jointing two words, sam- **903** pled from the vocabulary, with a space. **904** C.2.4 Area **905** Instructions: **906** • Scroll down until the buttons appear and click **907** the button labelled WORD. **908**

• Scroll down until the buttons appear and click **909** the WORD button. **910**

WORD was sampled from the vocabulary. **911**

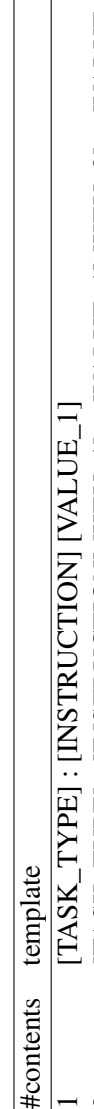

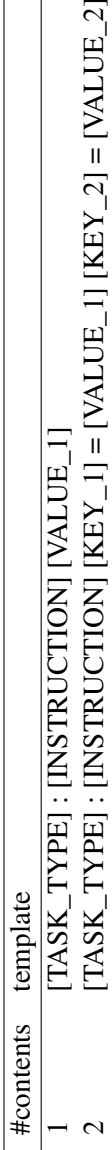

<span id="page-12-0"></span>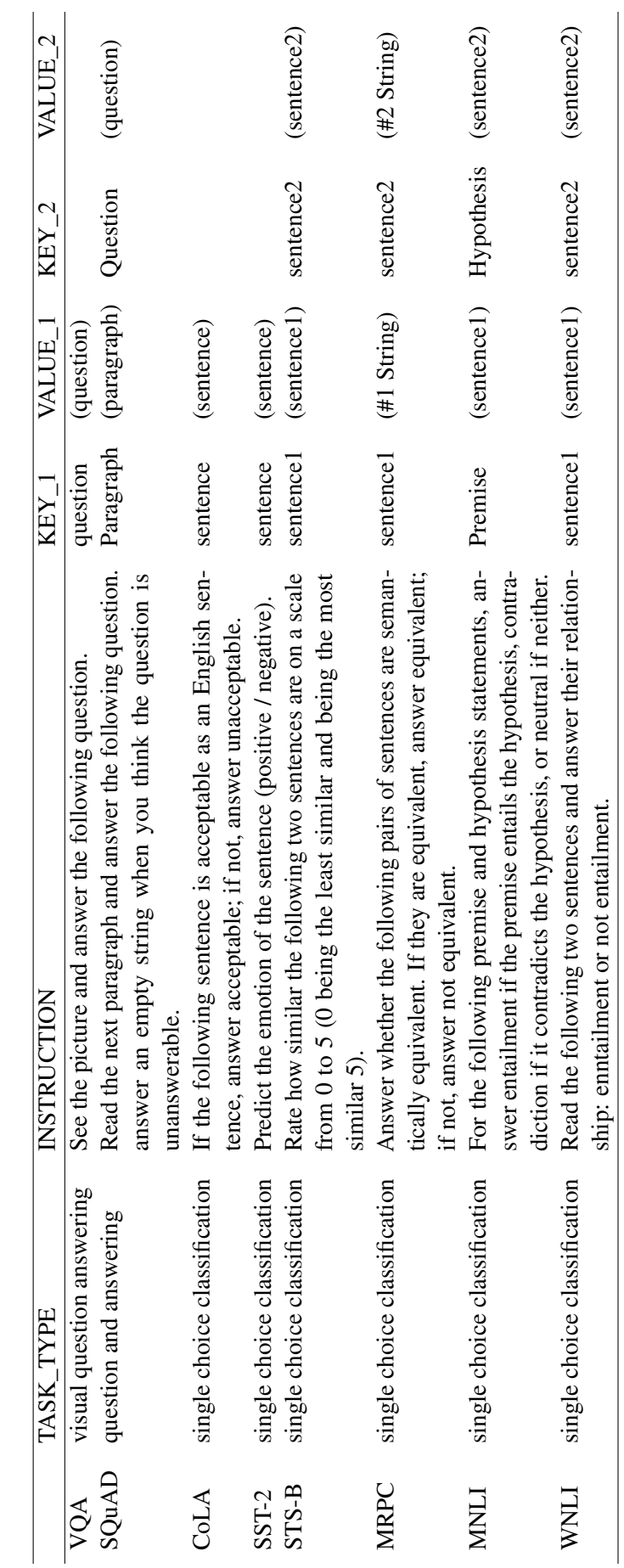

Table 8: (top) the templates for text input, and (bottom) the rules to fill the sentences to the templates for seq2seq models. We used data from the datasets for the value fields. Table 8: (top) the templates for text input, and (bottom) the rules to fill the sentences to the templates for seq2seq models. We used data from the datasets for the value fields.

<span id="page-13-0"></span>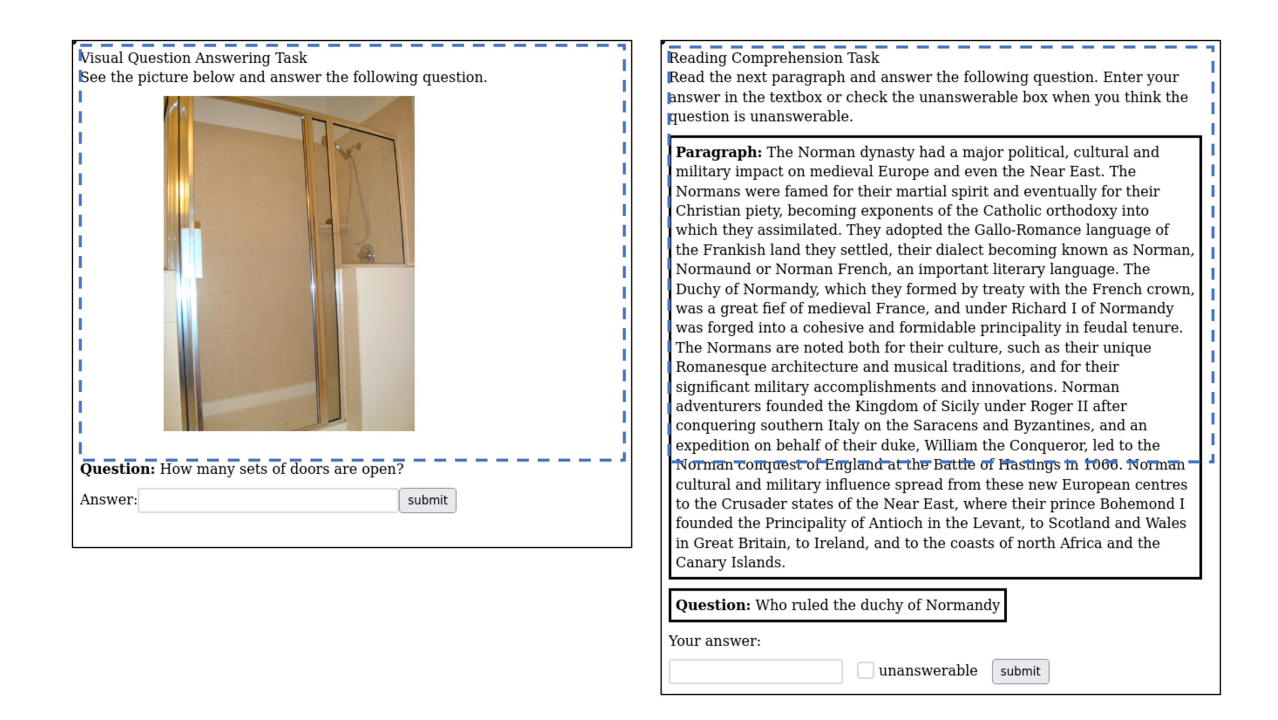

Figure 5: Screen examples form the BUI version of VQAv2 (left) and that of SQuADv2 (right). Those are screenshot that the BUI models receive. The blue dash rectangles show the initial visible area for the models. The instructions and answer forms are common for the all examples.

#### <span id="page-13-1"></span>Col A SST-2 Text Classification Task **Text Classification Task** If the following sentence is acceptable as an English sentence, press the Predict the emotion of the sentence (positive / negative). acceptable button: if not, press the unacceptable button. sentence: it 's a charming and often affecting journey The sailors rode the breeze clear of the rocks Classes: Classes negative positive unacceptable acceptable **MRPC** STS-B Text Classification Task Text Classification Task Answer whether the following pairs of sentences are semantically Rate how similar the following two sentences are on a scale from 0 to 5 (0) equivalent. If they are equivalent, click on equivalent; if not, click on not being the least similar and being the most similar 5) equivalent. sentence1: A man with a hard hat is dancing. sentence1: He said the foodservice pie business doesn't fit the sentence2: A man wearing a hard hat is dancing company's long-term growth strategy. sentence2: "The foodservice pie business does not fit our long-term **Classes** growth strategy.  $0$  1 2 3 4 5 Classes: not equivalent equivalent **MNLI WNLI Text Classification Task** For the following premise and hypothesis statements, click entailment if the premise entails the hypothesis, contradiction if it contradicts the **Text Classification Task** hypothesis, or neutral if neither. Read the following two sentences and answer they entail or not. Premise: The new rights are nice enough sentence1: The drain is clogged with hair. It has to be cleaned. Hypothesis: Everyone really likes the newest benefits sentence2: The hair has to be cleaned. Classes Classes entailment neutral contradiction not entailment entailment

Figure 6: Screen examples from the BUI version of the GLUE benchmark. The bottom margins are omitted. While the contents in the bold solid boxes change depend on the examples, the instruction and the label buttons are common. Note that tasks we did not used (QNLI, QQP, and RTE) are not presented.

<span id="page-14-0"></span>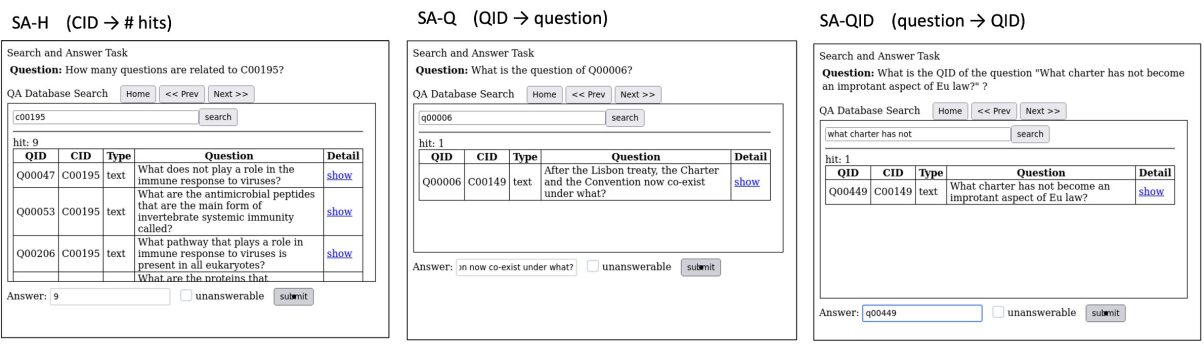

Figure 7: Screen examples of SA-QID, -Q and -H. The screenshots show the last step of tasks. These tasks are expected to be solved by (1) extracting a key phrase from a given instruction, (2) querying the key phrase, (3) finding an answer segment, and (4) entering the segment.

<span id="page-14-1"></span>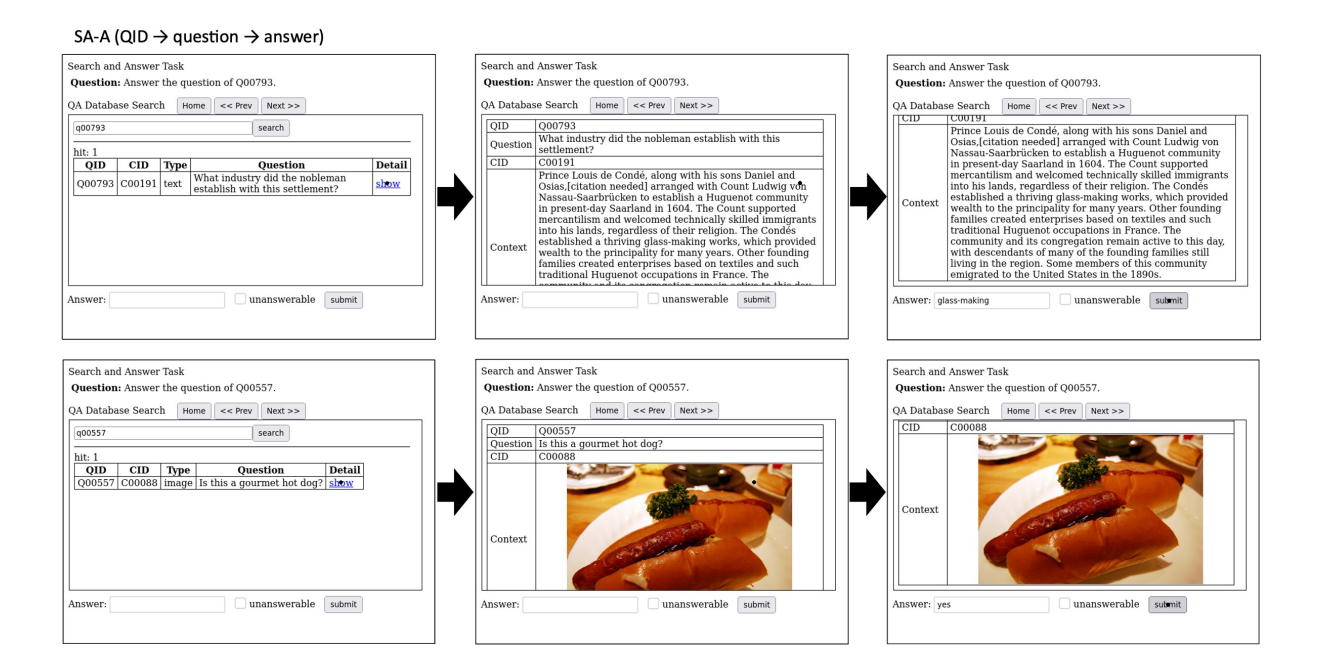

Figure 8: Screen examples of SA-A. These tasks are expected to be solved by (1) extracting a key phrase from a given instruction, (2) querying the key phrase, (3) showing the detail, (4) reading the question, (5) finding the answer in the context, and (6) entering the answer.

#### <span id="page-15-0"></span>C.3 Detail of Search and Answer Tasks

 For Search and Answer Tasks, we sampled 100 con- texts (paragraphs or images) from each of SQuAD and VQA to create a database. The database con-916 tains ∼2k questions because each context has ap- proximately 10 questions. We chose this database size to make it difficult to enter the whole data into the model. We assigned unique labels to each con- text and question in the database, CID, and QID, and created four tasks. A database yields 200 SA-H tasks and ∼2k SA-QID, -Q, -A tasks. Finally, we sampled 500 tasks from those generated tasks.

 In total, we created 100 databases (50000 tasks) for the training split, and 10 databases (5000 tasks) for the validation split. The contexts do not overlap between databases.

 The search UI uses partial matching on the en-tries

#### **C.4 Distribution of the Gold Sequence Length**

 Figure [9](#page-15-2) shows the distributions of the length of gold action sequences. Almost all of the examples fall within the upper limit of 50 steps that we set during our training. Tasks that require entering an- swers into text boxes tend to have a longer number of steps.

## D Additional Details on BUI-BERTs

#### <span id="page-15-1"></span>D.1 OCR Emulation

 We used OCR emulation, where we surrounds each word in HTML sources using span tags, instead of real OCR in this work. Figure [10](#page-16-0) shows an example. The Emulation do not capture the text in text boxes owing to technical reason. Words are sorted in a top faster and left faster manner. Sorting preserves natural orders basically, but it sometimes breaks the order as shown in the figure.

#### D.2 Mini-Batching Strategy

 Figure [11](#page-16-1) illustrates mini-batching we used for training. We packed multiple trajectories in a line of mini-batches to increase the filling rate. We input memory and last actions recurrently for a tra-jectory and reset them at each head of trajectories.

#### D.3 Learning Curves of BUI-BERTs

 Figure [12](#page-16-2) shows the learning curves of the BUI models. In the PTA training, three models were roughly converged. In the multi-task training, 957 all models except BUI-BERT<sub>small</sub> w/o PTA were roughly converged in 10 epoch. However, the loss

<span id="page-15-2"></span>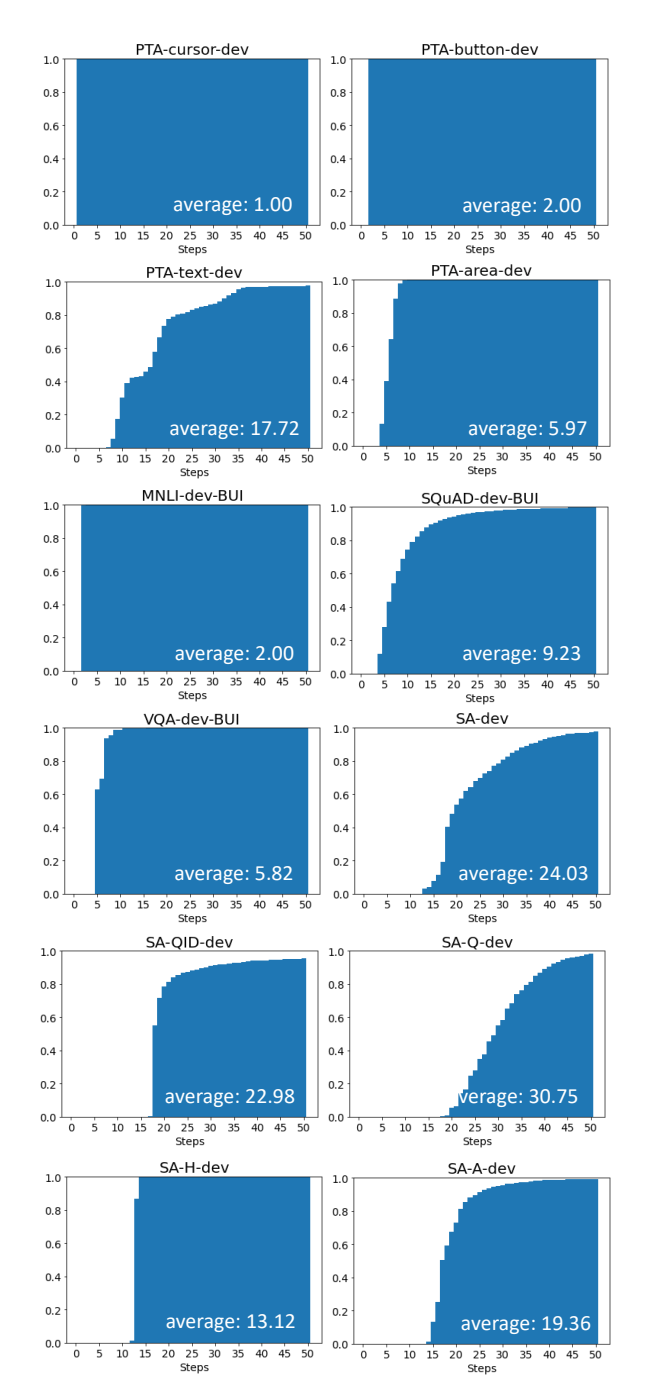

Figure 9: Distributions of the length of gold action sequences on the dev splits. We show cumulative values. Since the number of actions in the document classification task is basically two, we showed MNLI as a typical example.

<span id="page-16-0"></span>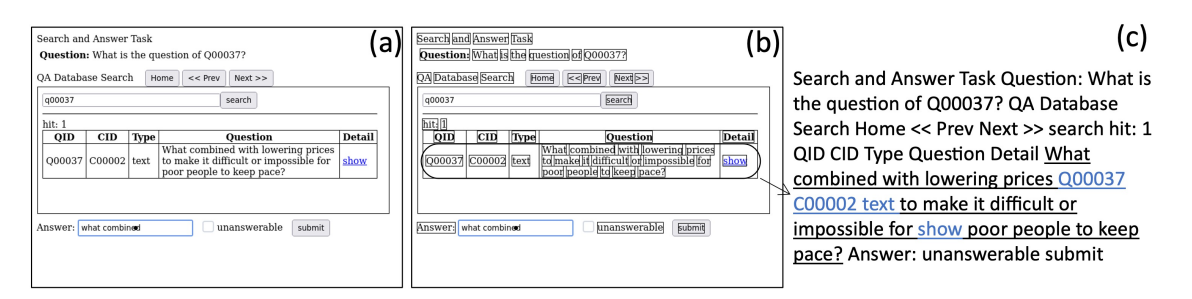

Figure 10: Example of our OCR emulation. (a) Example screen. (b) Detected words. detected words are surrounded by solid boxes. (c) Obtained text sequence. Parts with the broken order are underlined.

<span id="page-16-1"></span>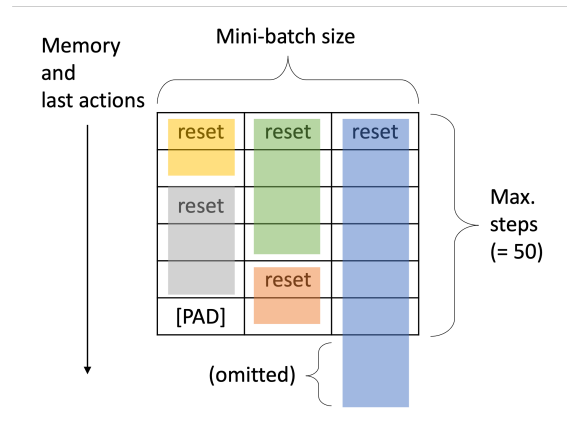

Figure 11: Mini-batching for multi-step training.

959 of BUI-BERT<sub>small</sub> w/o PTA began to reduce drasti- cally around 5k update and it could become smaller after 10 epoch. This indicate that PTA speeds up the convergence of the loss at least, but it may not affect the final performance achieved after longer time.

#### D.4 Cases of Task Execution

 We show the cases of task execution using BUI-967 **BERT**<sub>small</sub> in Figure [13](#page-17-0) as an aid to understanding.

<span id="page-16-2"></span>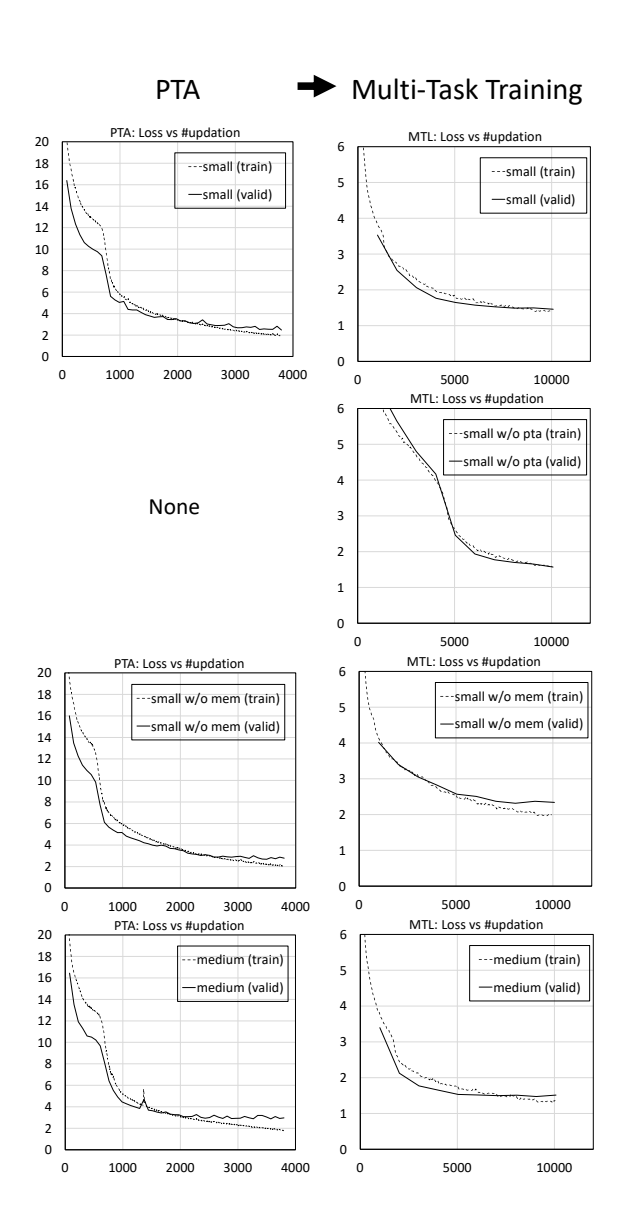

Figure 12: Learning curves of the BUI models.

<span id="page-17-0"></span>(a) Failure (timeout). (CoLA val. 554)<br>
Text Classification Task<br>
If the following sentence is acceptable as an English sentence, press the<br>
if the following sentence is acceptable button.<br>
acceptable button; if not, pres  $\overline{\phantom{i}}$  Text Classification Task  $\phantom{i}$  If the following sentence is acceptable as an English sentence, press the acceptable button; if not, press the unacceptable button. The newspaper has reported that they are about to appoint someone but I can't remember who the newspaper has reported that they are The newspaper has reported that they are about to appoint someone<br>but I can't remember who the newspaper has reported that they are The newspaper has reported that they are about to appoint someone but  $I$  can't remember who the newspaper has reported that they are about to appoint about to appoint. about to appoint. Classes Classes: Classes: Classes:<br>|unacceptable | acceptable unacceptable acceptable unacceptable acceptable (b) Success.  $(SA val. 34)$ Search and Answer Task Conrob and Anouse Trate Search and Answer Task  $$\bf{Question:}$  What is the QID of the question "What type of revolution did Maududi advocate?" ? Search and Answer 1ask<br>Question: What is the QID of the question "What type of revolution did<br>Maududi advocate?" ? **Question:** What is the QID of the question "What type of revolution did Maududi advocate?" ?  $\begin{tabular}{|l|l|l|l|} \hline \multicolumn{1}{c}{\textbf{QAD} at a base search} & \multicolumn{1}{c}{\textbf{Home}} & \textbf{>}= \\ \hline \multicolumn{1}{c}{\textbf{QOD} 233} & \textbf{COOO} 11 & \textbf{text} & \textbf{W} \text{per} & \textbf{W} \text{per} & \textbf{O} \text{per} \\ \hline \multicolumn{1}{c}{\textbf{QOD} 233} & \textbf{COOO} 11 & \textbf{text} & \$ QA Database Search Home << Prev | Next >> OA Database Search Hom show show what type of search hit: 36<br>QID CID Type show show  $\fbox{\parbox{0.5cm}{\parbox{0.6cm}{\parbox{0.6cm}{\par$ oxygen toxic?<br>
What type of numbers are always<br>
What type of onliments on the match<br>
multiples of distinct divisors?<br>
What type of condiment is on the<br>
top shelf second from the right?<br>
What type of sink is in the<br>
Match<br> Detail show show 000048  $\cos 0001$  text show Q00319 C00039 image show show person?<br>What type of numbers are always<br>multiples of 33 Q00416 C00008 image show show 000060 C00058 text<br>
What type of numbers are always<br>
000078 C00064 image What type of meat is on the plate?<br>
000138 C00196 image What type of vehicle is this, in the<br>
00133 C00196 image What type of vehicle is this, in the show  $\log$ 6464  $\log$ 00144  $\log$ show show 000404 C00168 mage What type of clouds are those on unanswerable submit Answer: Answer: unanswerable submit Answer: 000464 unanswerable submit (c) Failure. Gold answer : article 30, model : unanswerable (SA val. 42) Search and Answer Task Search and Answer Task Search and Answer Task Question: Answer the question of Q00773. Question: Answer the question of Q00773. Question: Answer the question of Q00773. **Question:** Answer the question of  $Q00/7/3$ .<br>  $QA Dababas$  Search (see<br>
Search (see Figs. 1) and by the Court of Justice<br>
They making in  $\frac{1}{2}$  and by realistic and  $\frac{1}{2}$  and by the Court of Justice<br>
and by the distri  $\mbox{QA Database Search} \quad \mbox{Home} \, \bigg| \, \mbox{~\sf 4-1} \, \mbox{~\sf 7-1} \, \bigg| \, \mbox{~\sf Next} \mbox{~\sf 1-1} \, \bigg| \, \mbox{~\sf Next} \mbox{~\sf 2-1} \, \bigg| \, \mbox{~\sf Next} \mbox{~\sf 3-1} \, \bigg| \, \mbox{~\sf Next} \mbox{~\sf 3-1} \, \bigg| \, \mbox{~\sf Next} \mbox{~\sf 3-1} \, \bigg| \, \mbox{~\sf 4-1} \, \mbox$ QA Database Search | Home | << Prev | Next >>  $\begin{tabular}{|l|l|} \hline Q00773 \\ \hline n & Which TEFU article states that no quantitative restrictions can be placed on trade? \\ \hline can be placed on trade? \\ \hline \end{tabular}$  $QID$ q00773 search Question hit: 1<br> **QID** CID Type<br>
Which TEFU article<br>
Minarities of the Munities of the Munities of the Munities of the Section of the Section of the Section of the Section of the Section of the Section of the Section of the Section **Detail**  $\overline{\text{cm}}$ Conoz<br/>Ó $\overline{\mbox{AD}}$  and all the specially accepted that EU law has primacy not all EU laws give cliticists is<br/>and the bring claims: that is, it is used in the special<br/>specially low since "direct effect". In Van  $\sinh$ ooooooo ext which TEFU article states that<br>placed on trade? show  $\sqrt{\frac{1}{2}}$ unanswerable submit Answer: Answerunanswerable submit (d) Failure. Gold answer : gray, model : blue. (SA val. 46) Search and Answer Task Search and Answer Task **Question:** Answer the question of Q00249 Question: Answer the question of Q00249. Question: Answer the question of Q00249. QA Database Search Home << Prev Next >> QA Database Search | Home | << Prev | Next >> QA Database Search  $\overline{he}$  << Prev Nex QID Q00249<br>Question What colors are the planes<br>CID C00050 q00249 search  $\begin{tabular}{|c|c|c|c|} \hline hit: 1 & \textbf{QID} & \textbf{Type} & \textbf{Question} & \textbf{Details} \\ \hline \hline \textbf{Q1D} & \textbf{CID} & \textbf{Type} & \textbf{Question} & \textbf{Details} \\ \hline \textbf{Q00249} & \textbf{C00050} & \text{image} & \text{What colors are the planes? } \frac{\textit{show}}{\textit{show}} \end{tabular}$ Context Contex unanswerable submit unanswerable submit Answer: Answer: unanswerable submit Answer: blue (e) Success. Gold answer : third, model : third-most abundant element. (SA val. 67) Search and Answer Task **Ouestion:** Answer the question of O01114 **Ouestion:** Answer has duestion of 001114 **Ouestion:** Answer the question of O01114. QA Database Search | Home | << Prev | Next >> QA Database Search | Home | << Prev | Next >>  $\sqrt{\frac{1001114}{}}$ search  $QID$  $q01114$ 

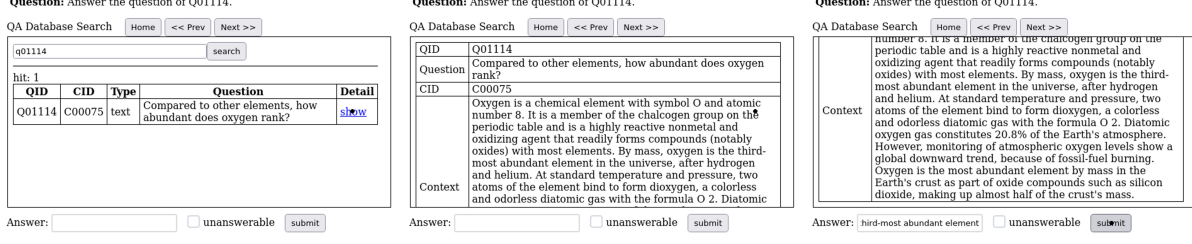

Figure 13: Case studies. (a) Model repeated move\_to (172, 200), click, token ("unacceptable"), move\_to (172, 178), click, token ("unacceptable"), move\_to  $(172, 200)$ , ... (b) Model queried the first three words, which is the same strategy as the gold sequence, and obtained a list. It scrolled down until the question appeared and then extracted the QID successfully. (c) Model went to the detail and read all the context. However, it chose the unanswerable check box to an answerable question. (d) Model went to the detail to see the picture. The answer type was correct, but the answer was different to the gold answer. (e) Model went to the detail and read all the context to answer correctly.